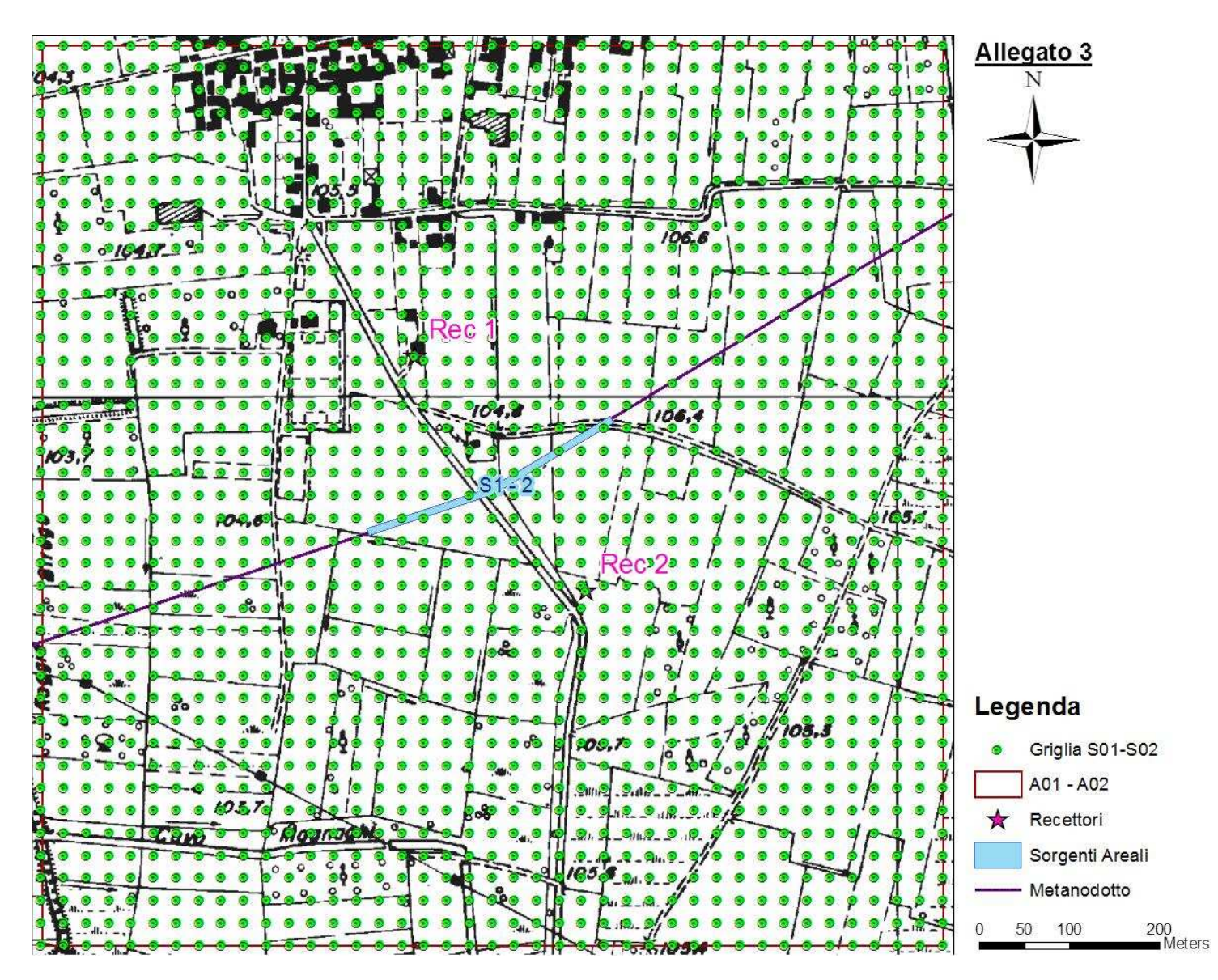

**Figura 1 - Localizzazione Griglia di Calcolo Sorgente S1-2.** 

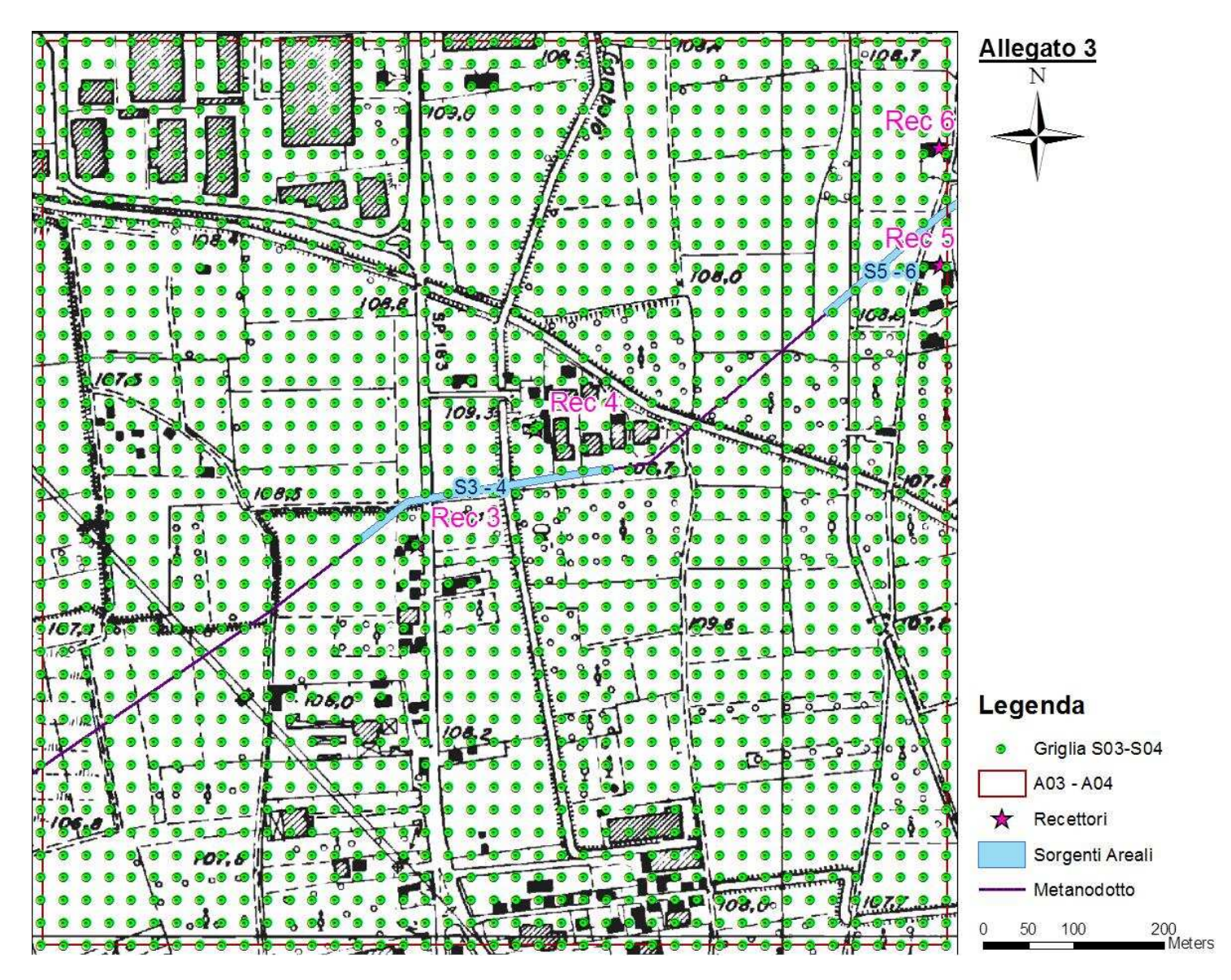

**Figura 2 - Localizzazione Griglia di Calcolo Sorgente S3-4.** 

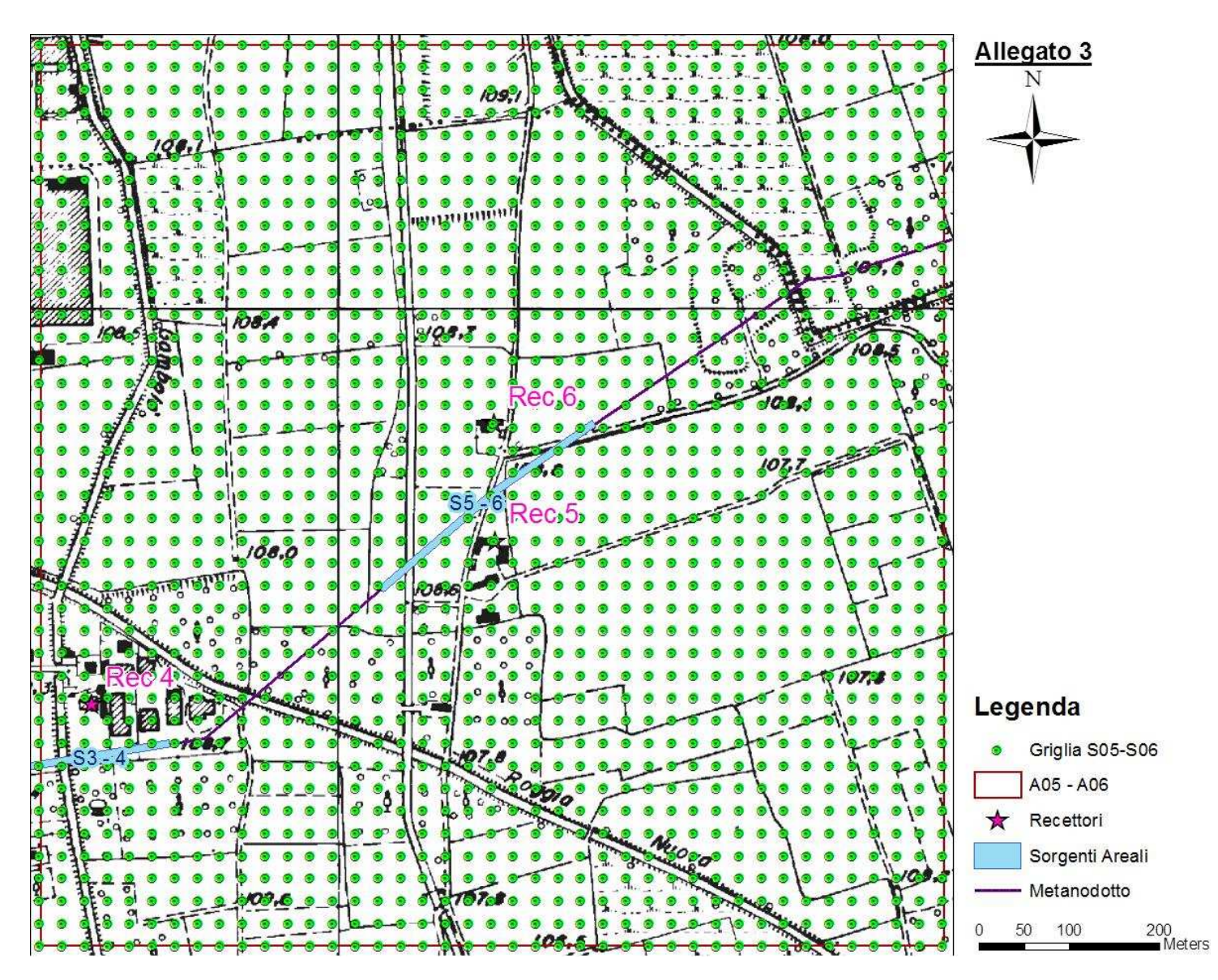

**Figura 3 - Localizzazione Griglia di Calcolo Sorgente S5-6.** 

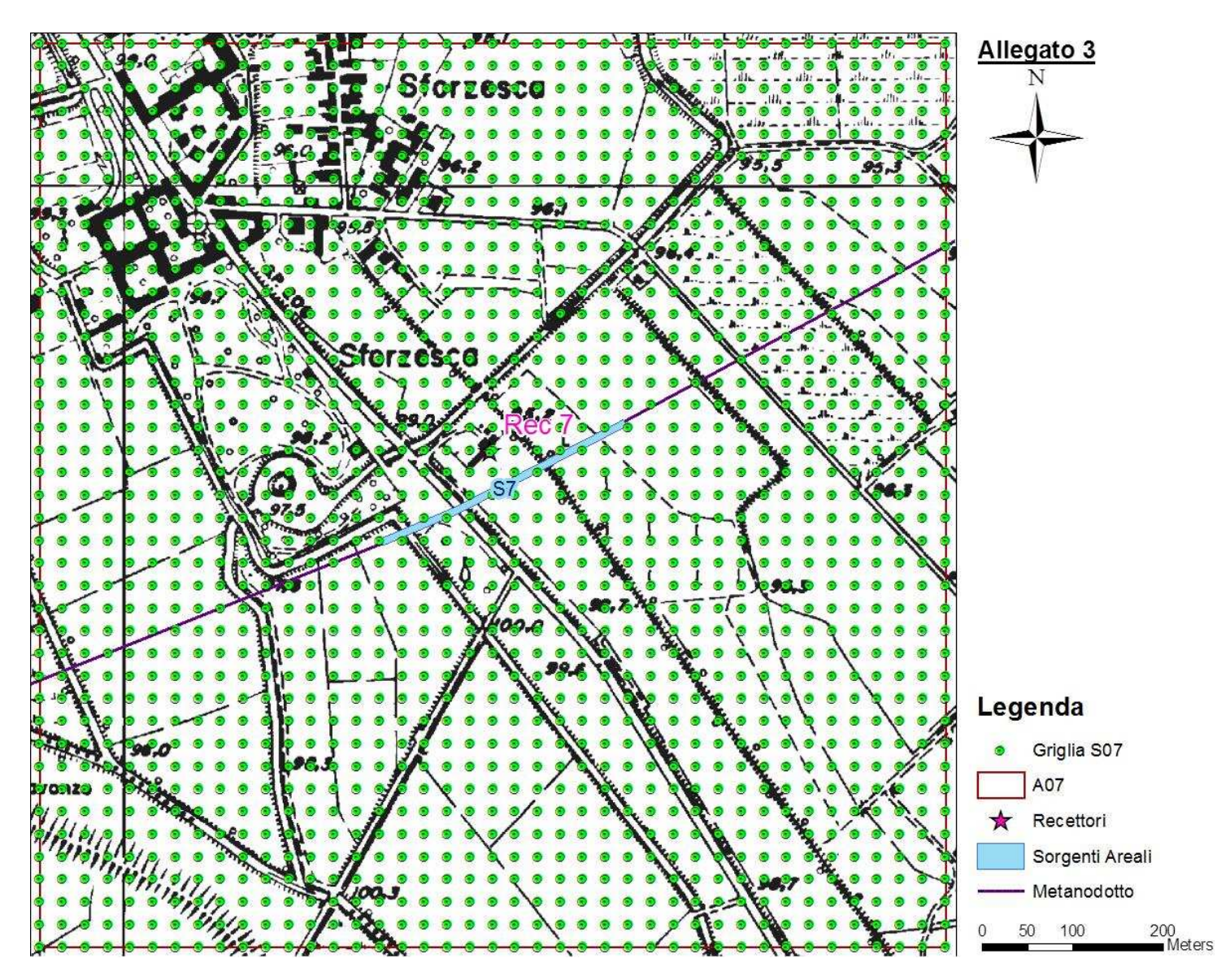

**Figura 4 - Localizzazione Griglia di Calcolo Sorgente S7.** 

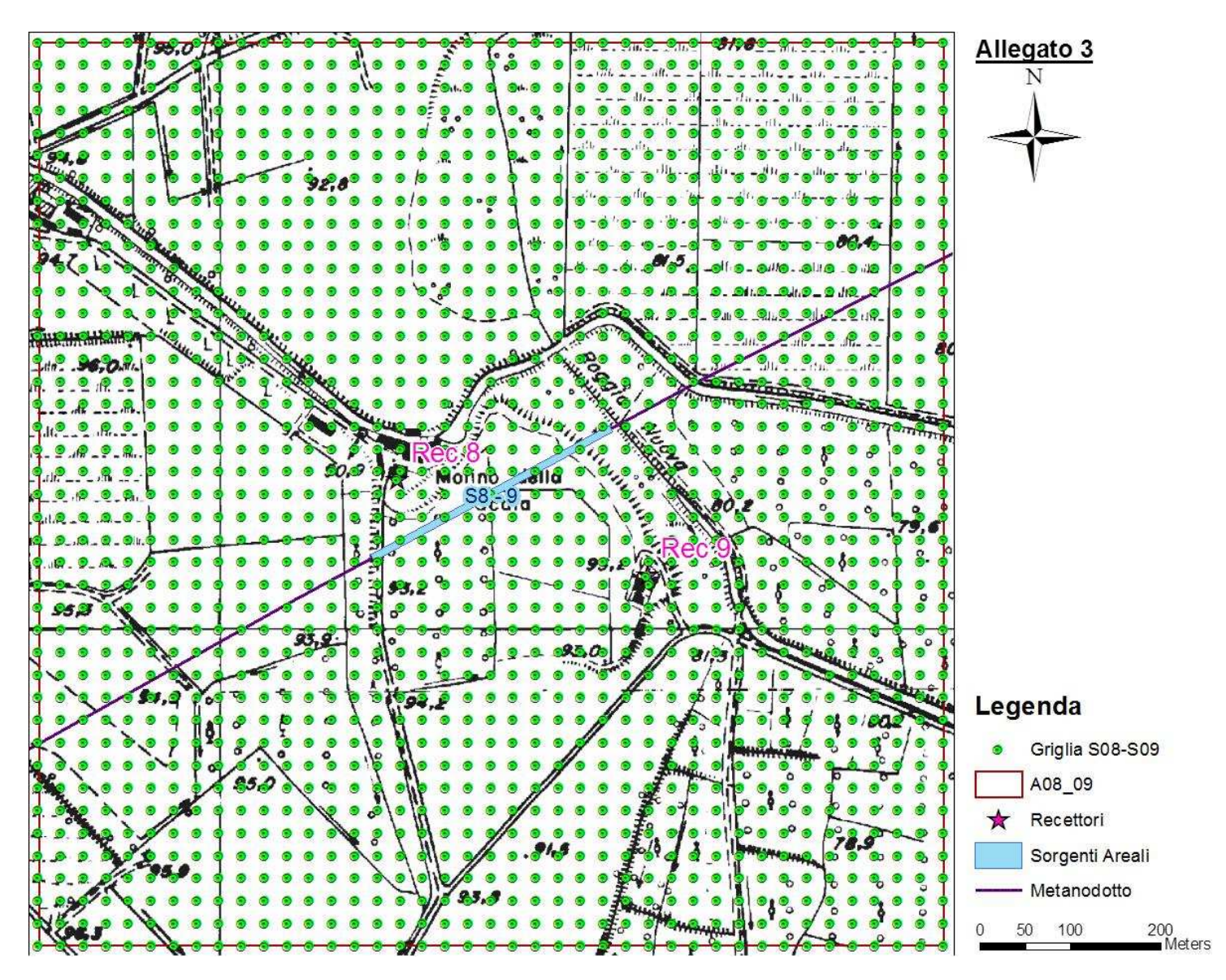

**Figura 5 - Localizzazione Griglia di Calcolo Sorgente S8-9.** 

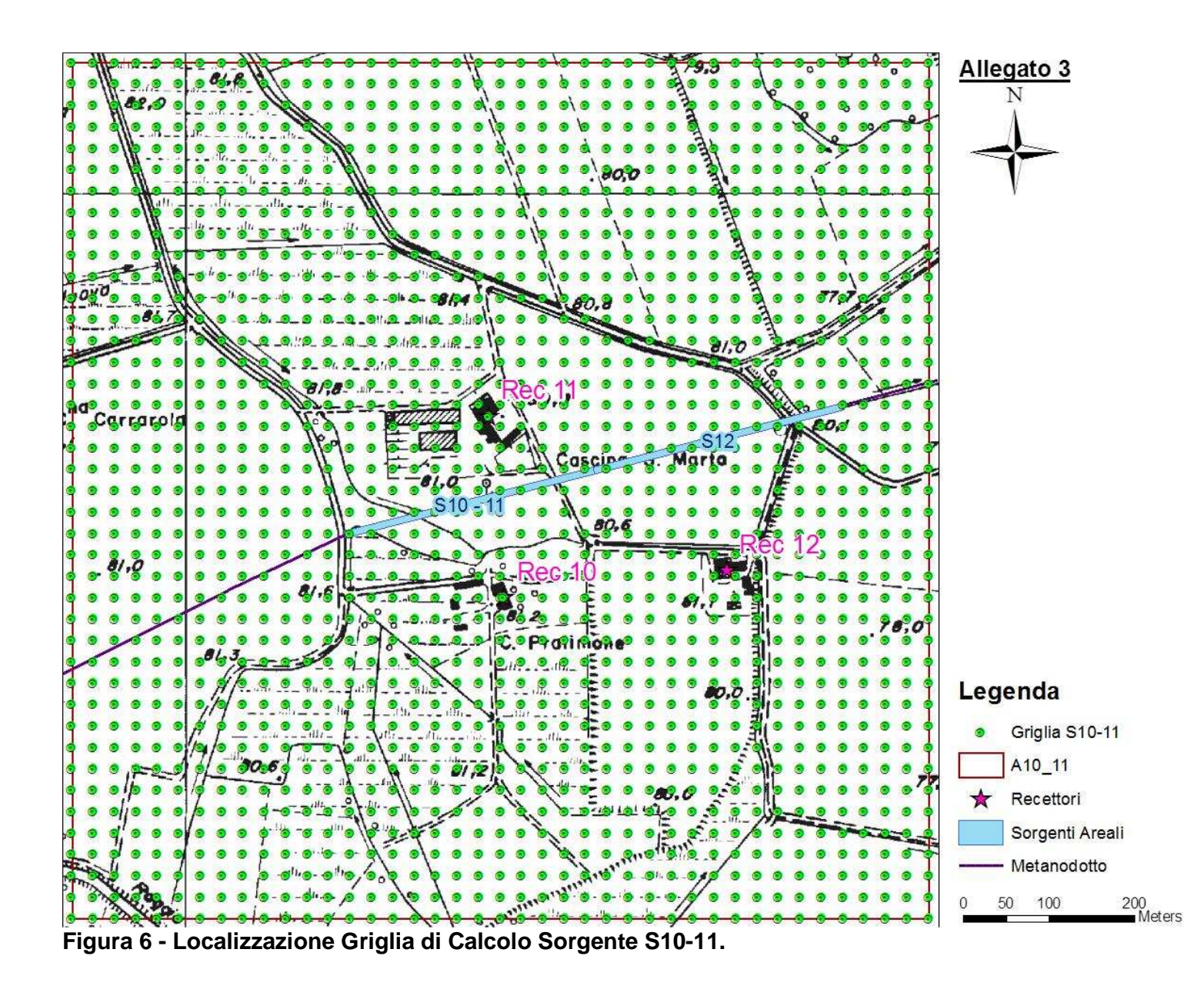

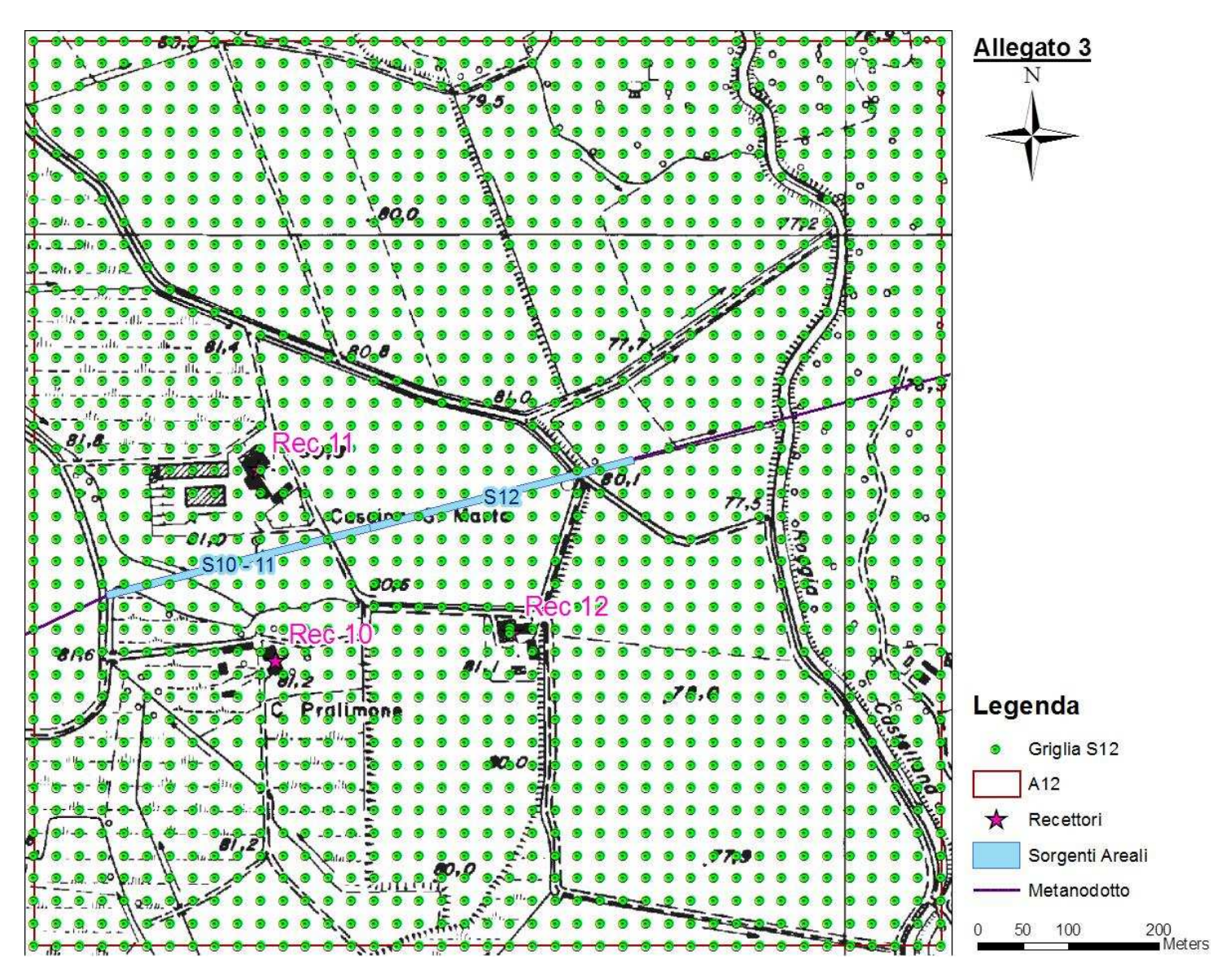

**Figura 7 - Localizzazione Griglia di Calcolo Sorgente S12.** 

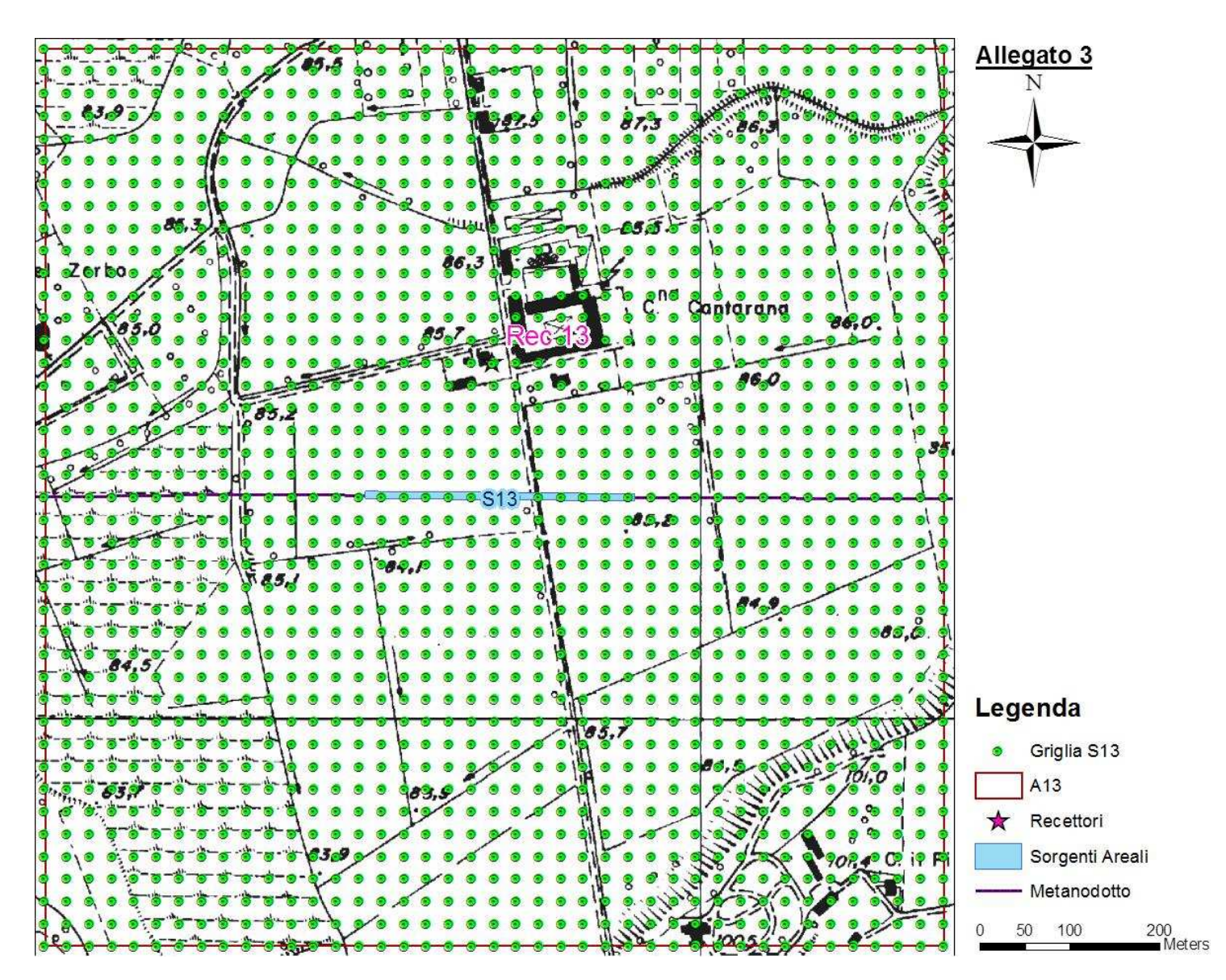

**Figura 8 - Localizzazione Griglia di Calcolo Sorgente S13.** 

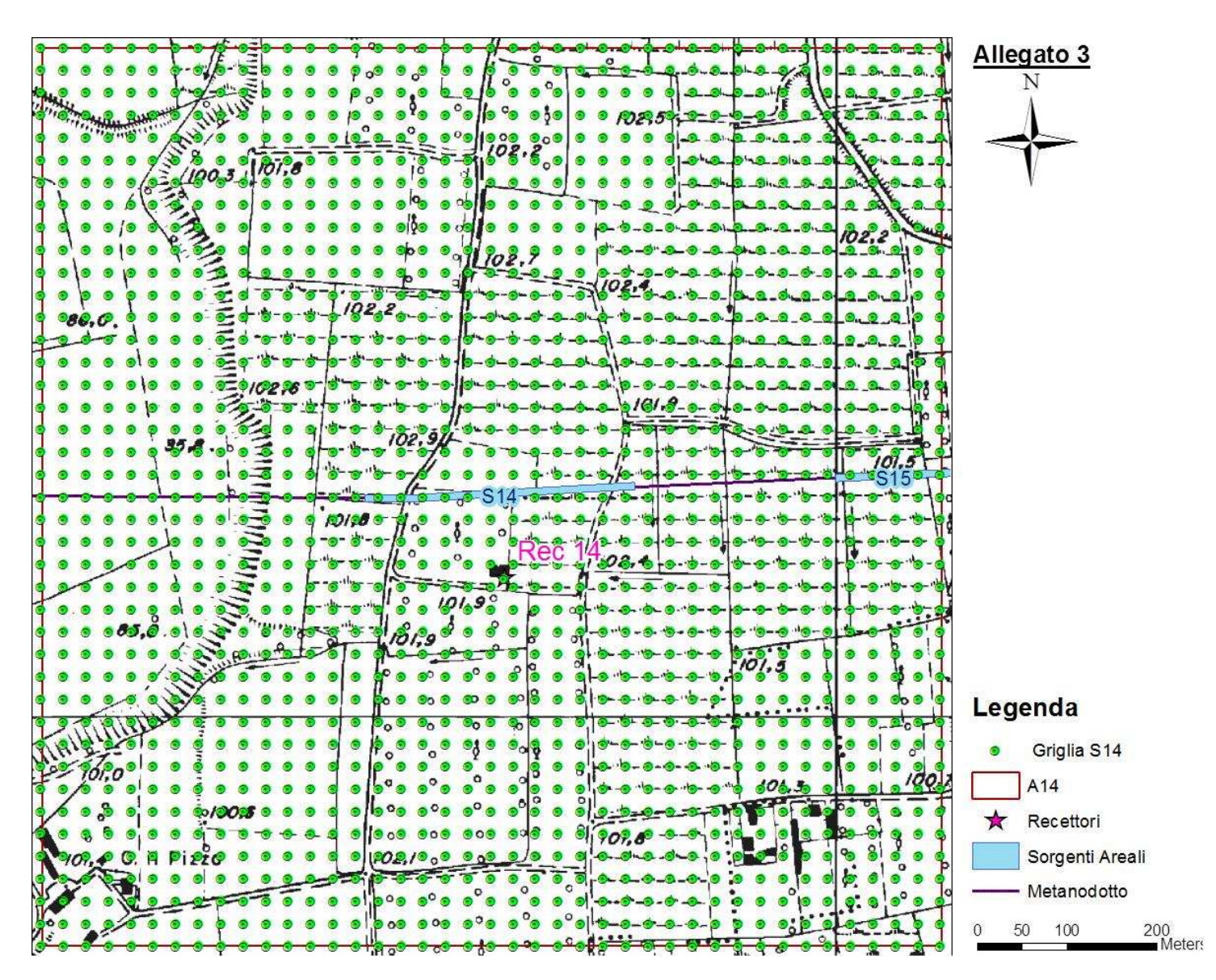

**Figura 9 - Localizzazione Griglia di Calcolo Sorgente S14.** 

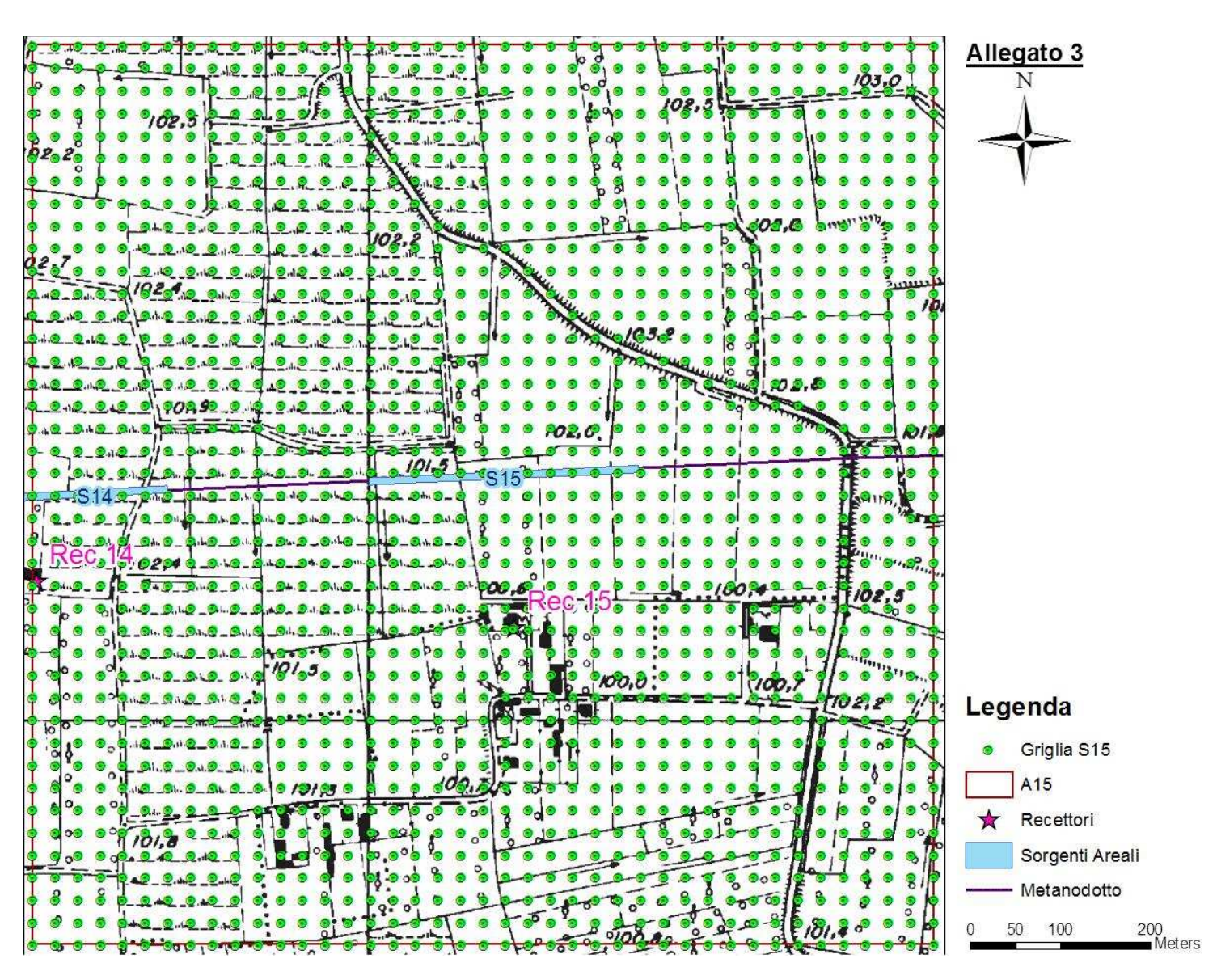

**Figura 10 - Localizzazione Griglia di Calcolo Sorgente S15.** 

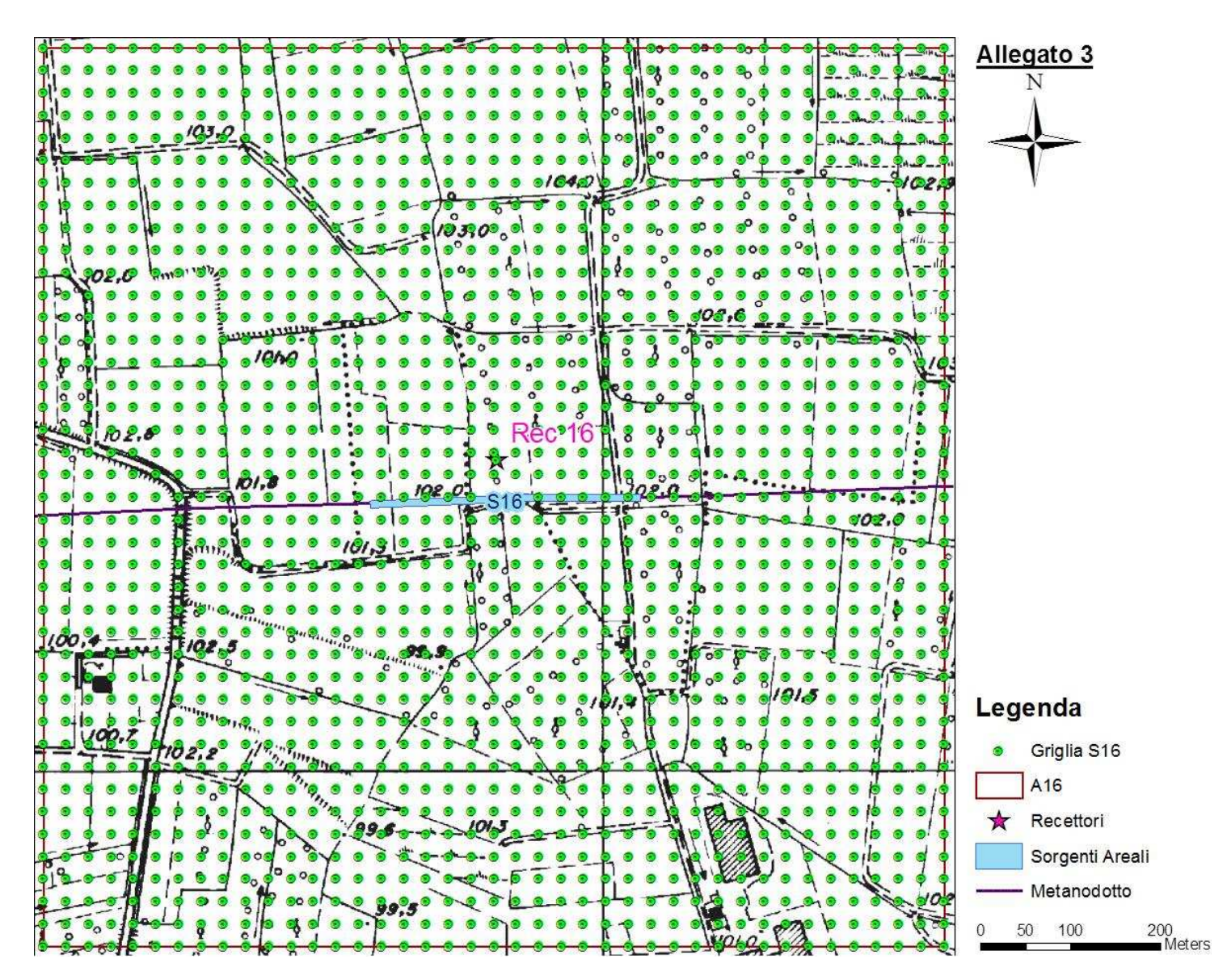

**Figura 11 - Localizzazione Griglia di Calcolo Sorgente S16.** 

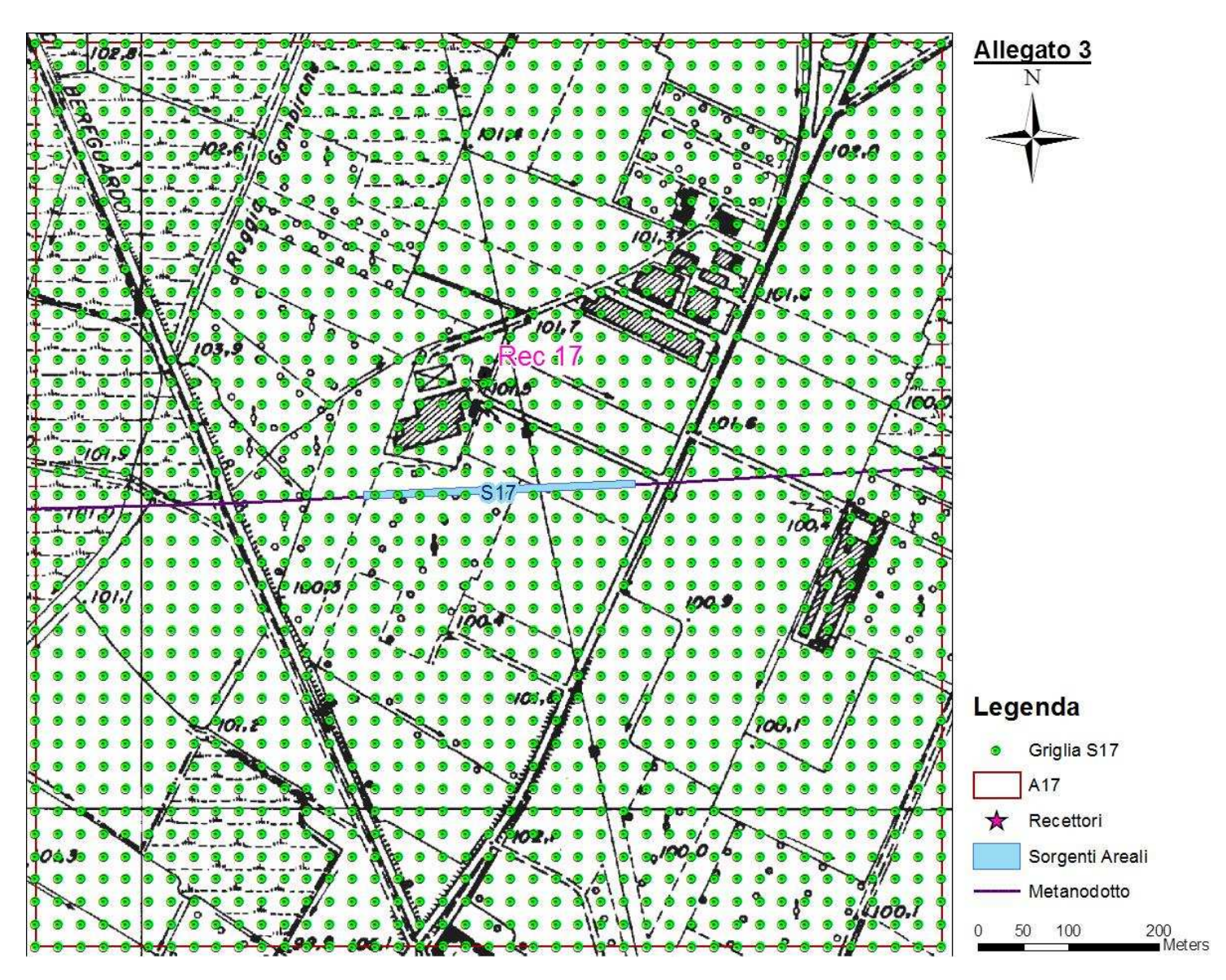

**Figura 12 - Localizzazione Griglia di Calcolo Sorgente S17.** 

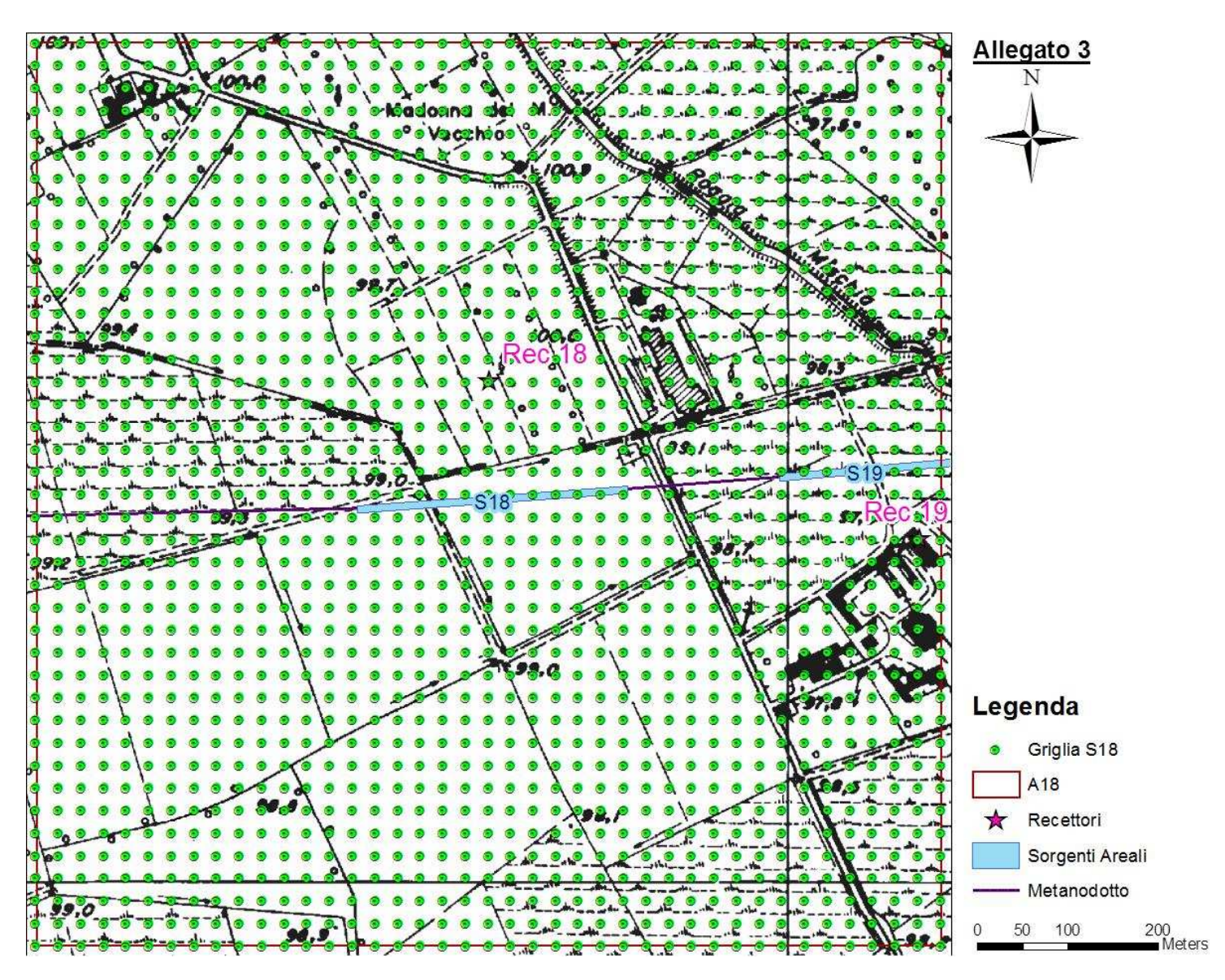

**Figura 13 - Localizzazione Griglia di Calcolo Sorgente S18.** 

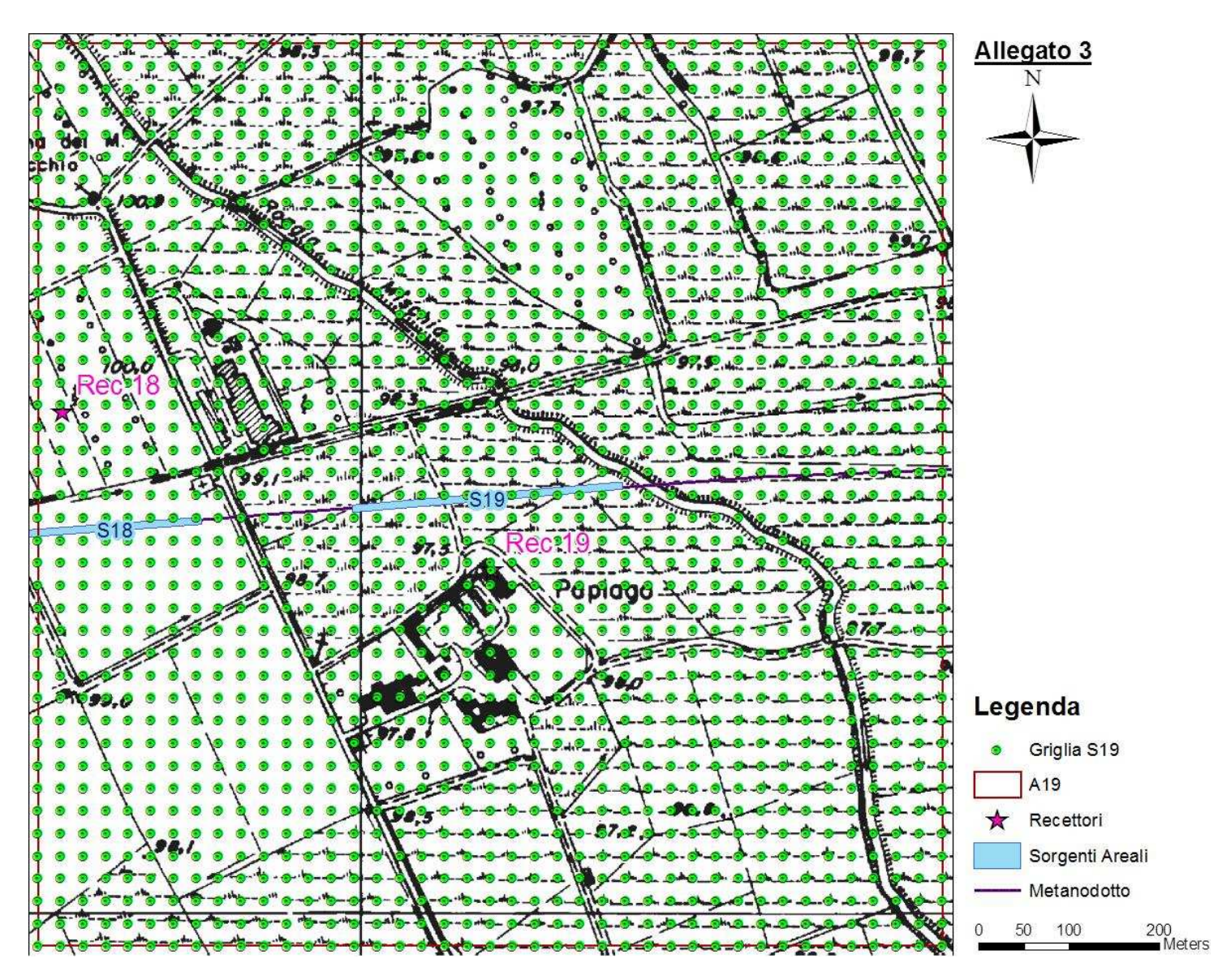

**Figura 14 - Localizzazione Griglia di Calcolo Sorgente S19.** 

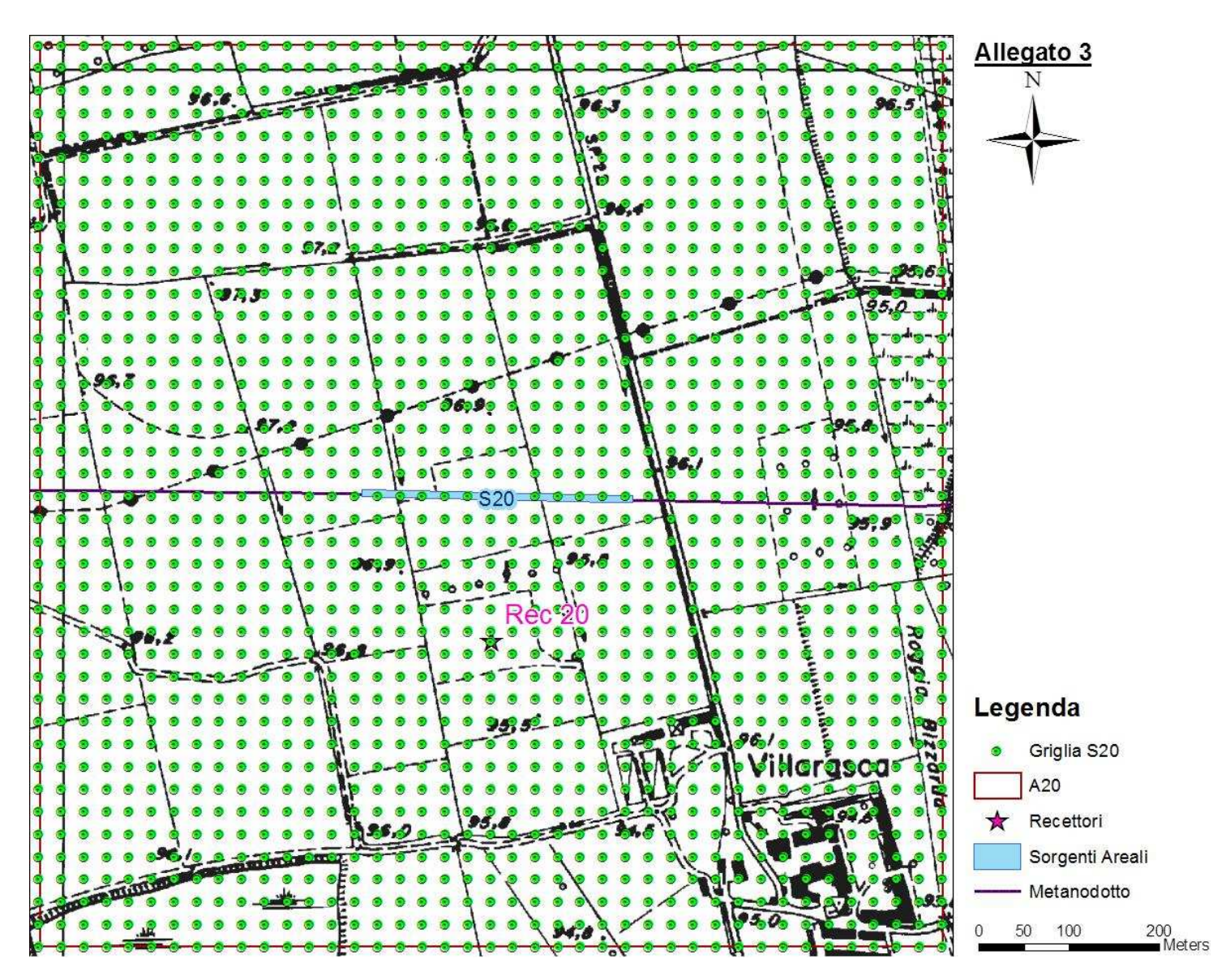

**Figura 15 - Localizzazione Griglia di Calcolo Sorgente S20.** 

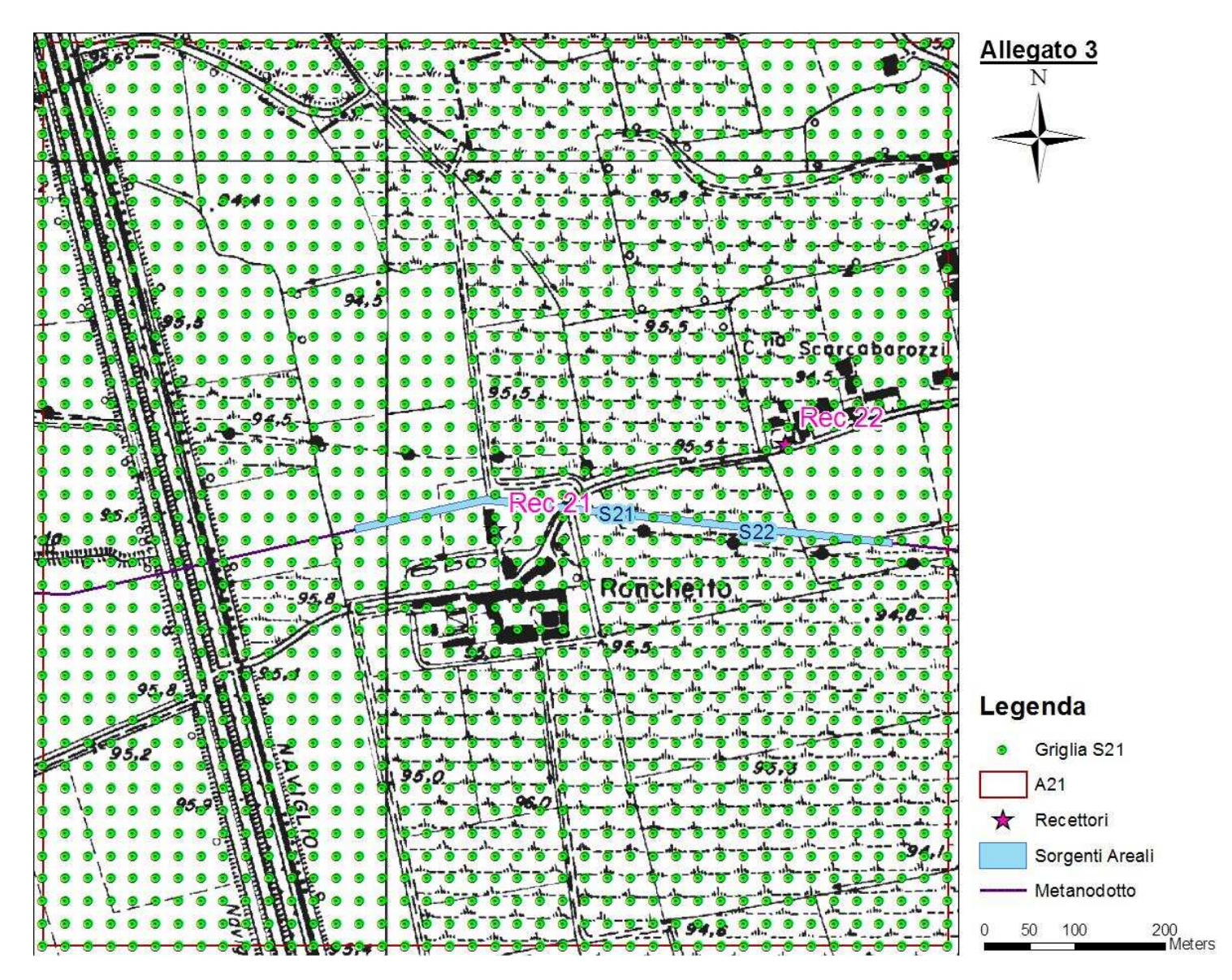

**Figura 16 - Localizzazione Griglia di Calcolo Sorgente S21.** 

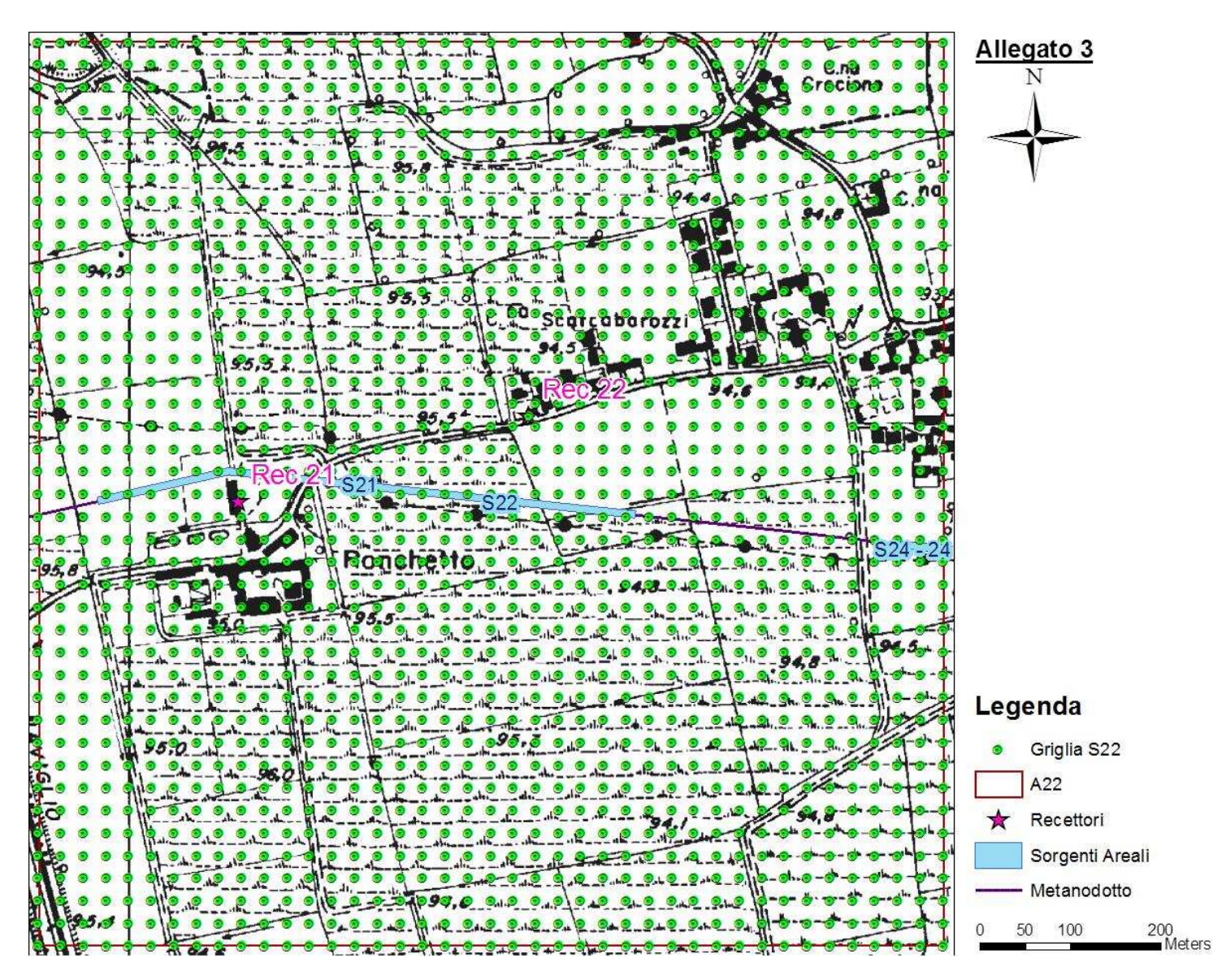

**Figura 17 - Localizzazione Griglia di Calcolo Sorgente S22** 

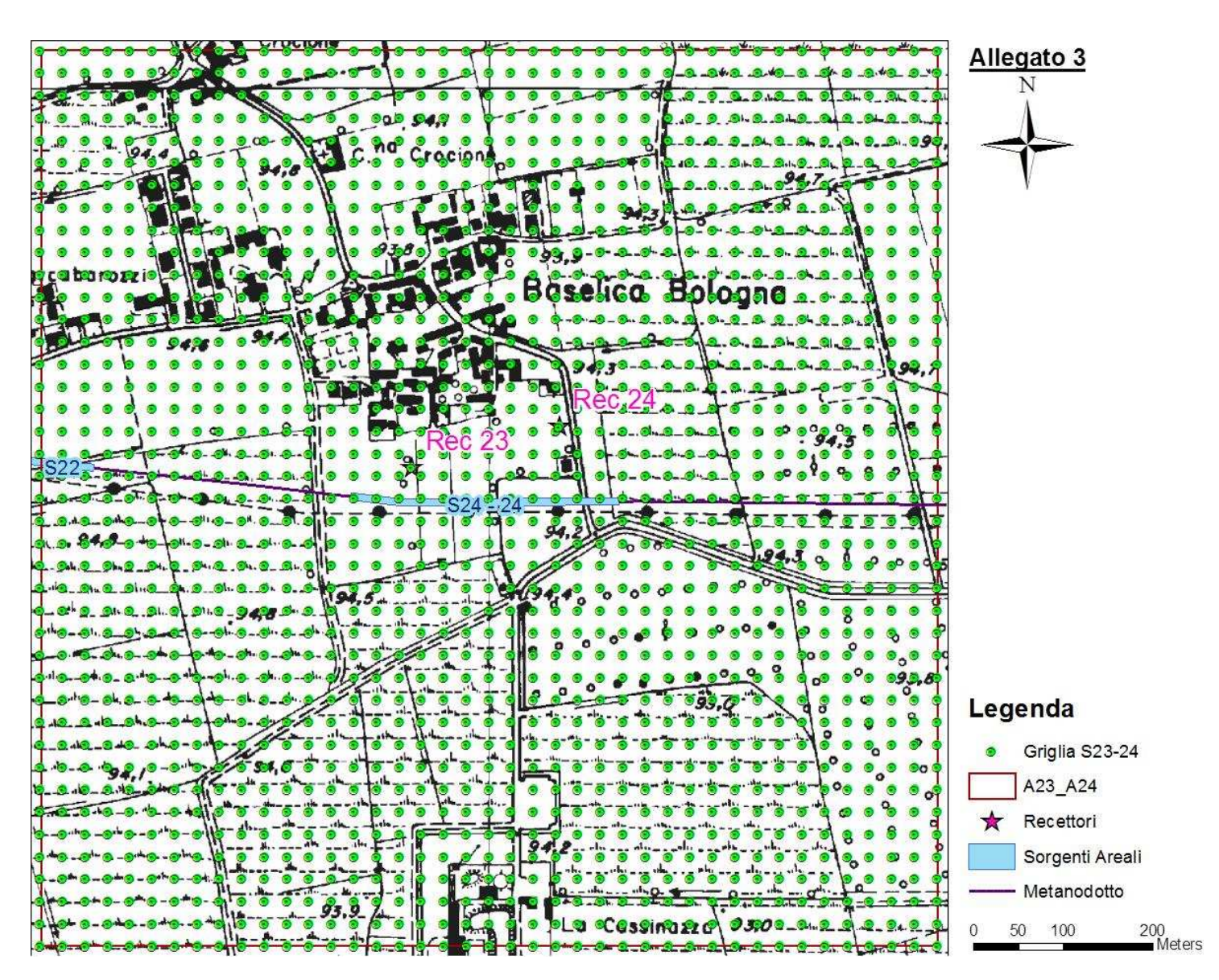

**Figura 18 - Localizzazione Griglia di Calcolo Sorgente S23-24.** 

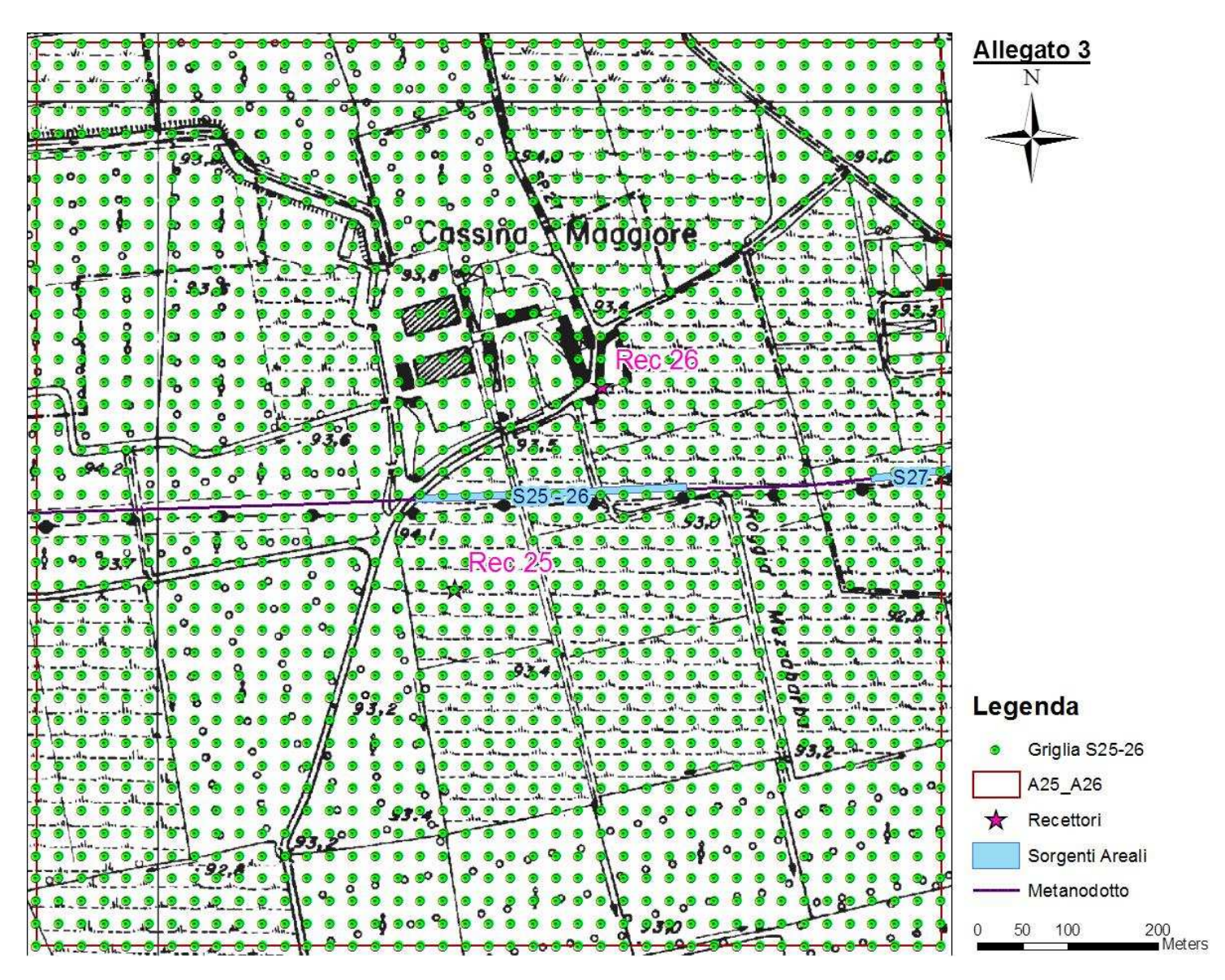

**Figura 19 - Localizzazione Griglia di Calcolo Sorgente S25-26.** 

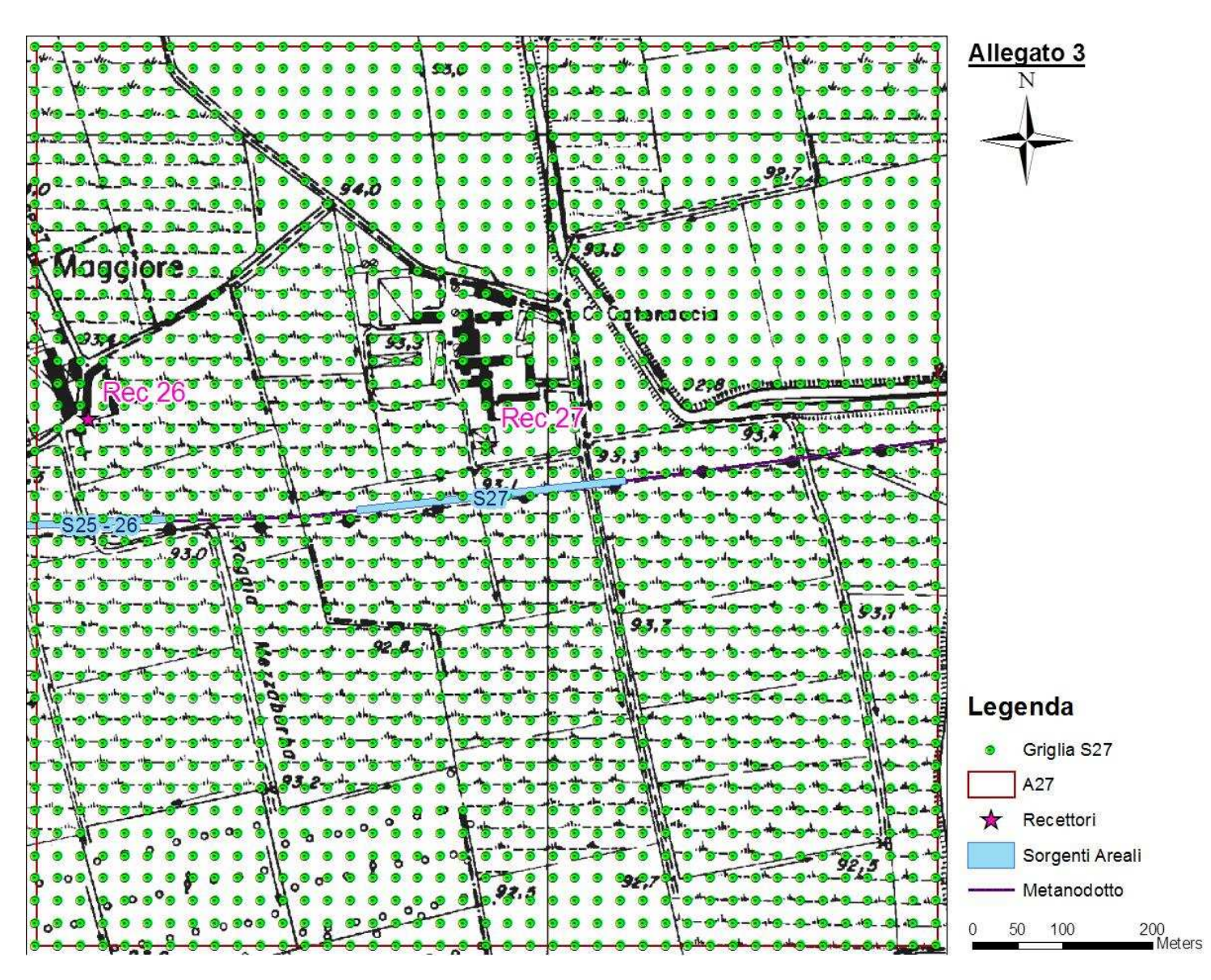

**Figura 20 - Localizzazione Griglia di Calcolo Sorgente S27.** 

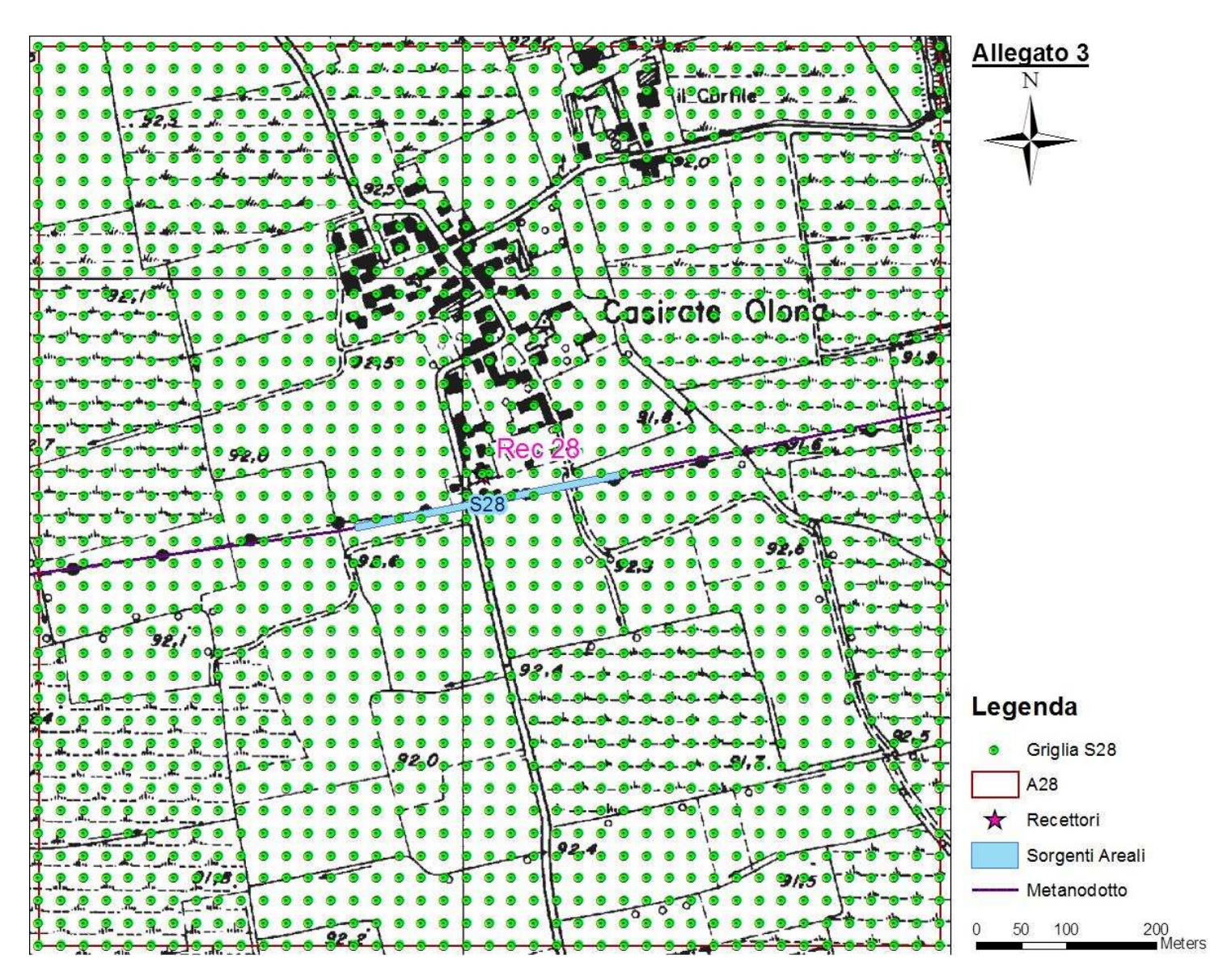

**Figura 21 - Localizzazione Griglia di Calcolo Sorgente S28.** 

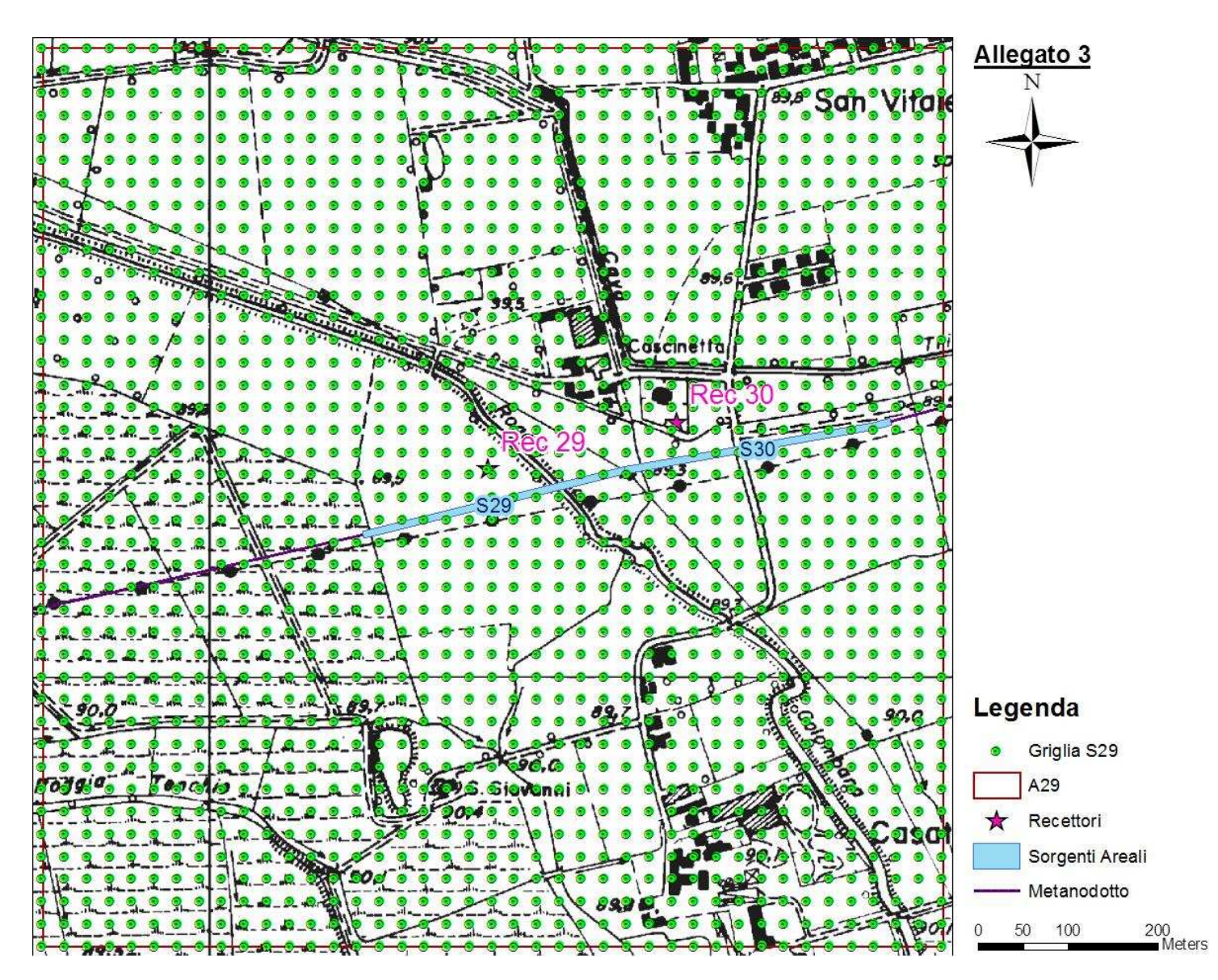

**Figura 22 - Localizzazione Griglia di Calcolo Sorgente S29.** 

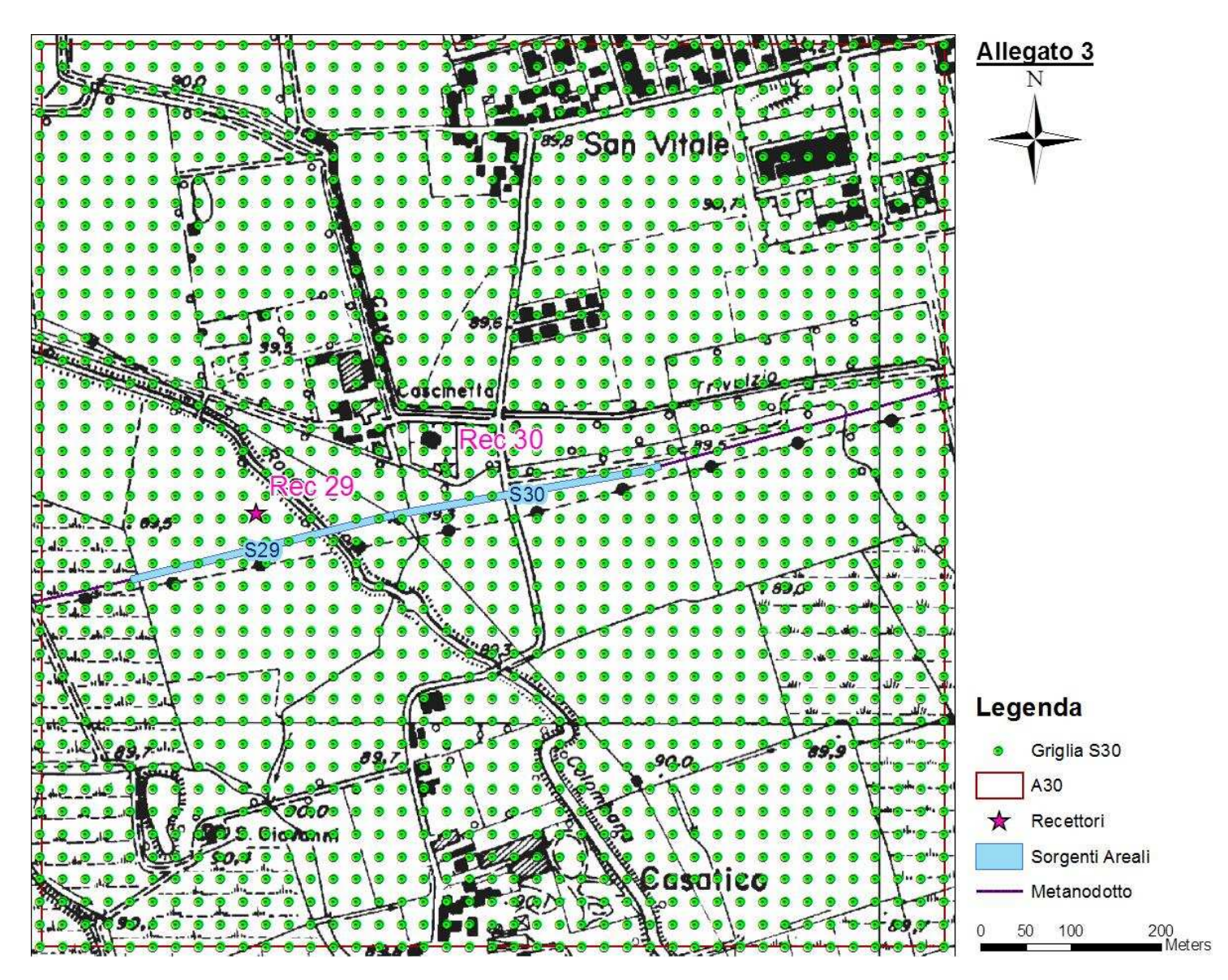

**Figura 23 - Localizzazione Griglia di Calcolo Sorgente S30.** 

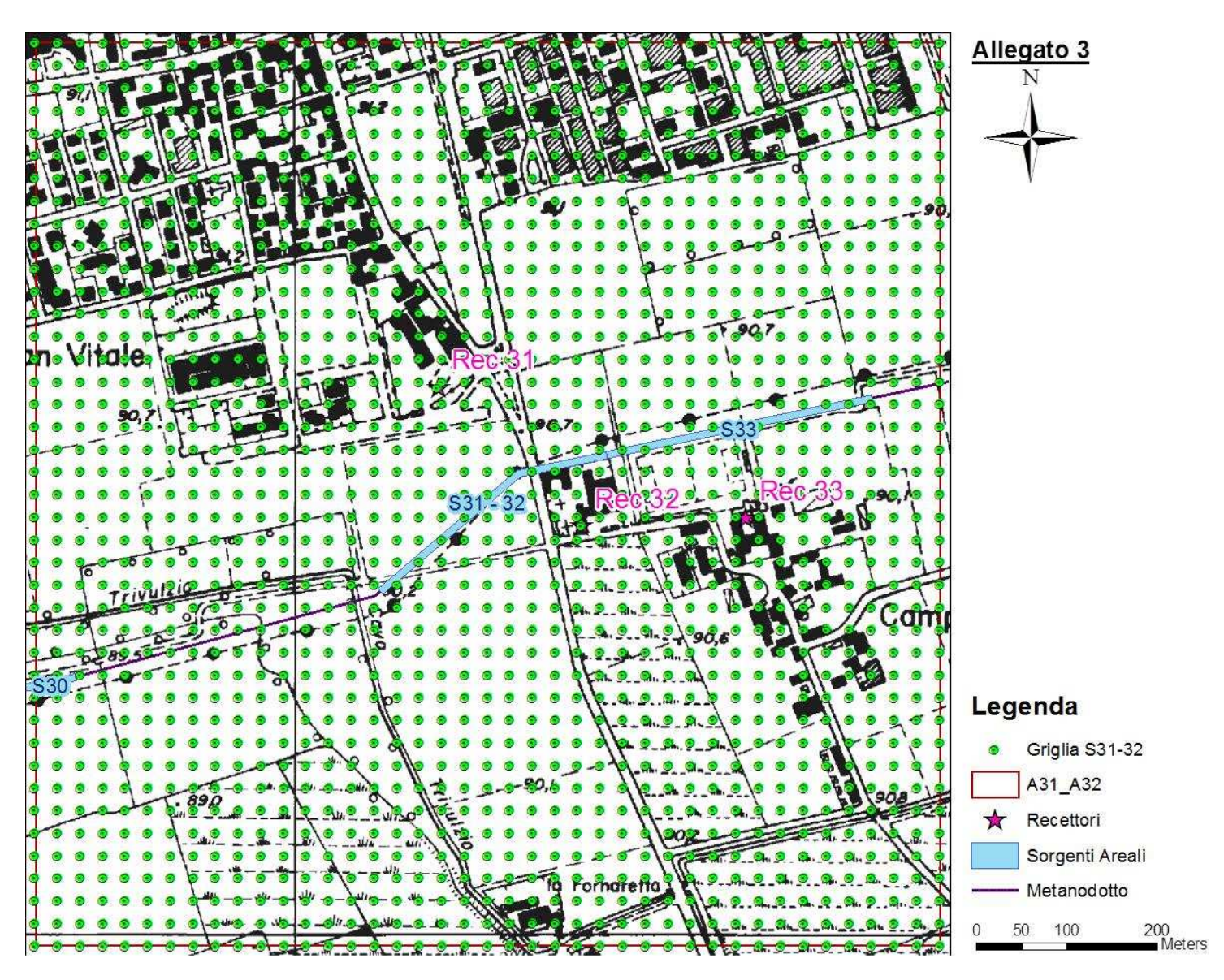

**Figura 24 - Localizzazione Griglia di Calcolo Sorgente S31-32.** 

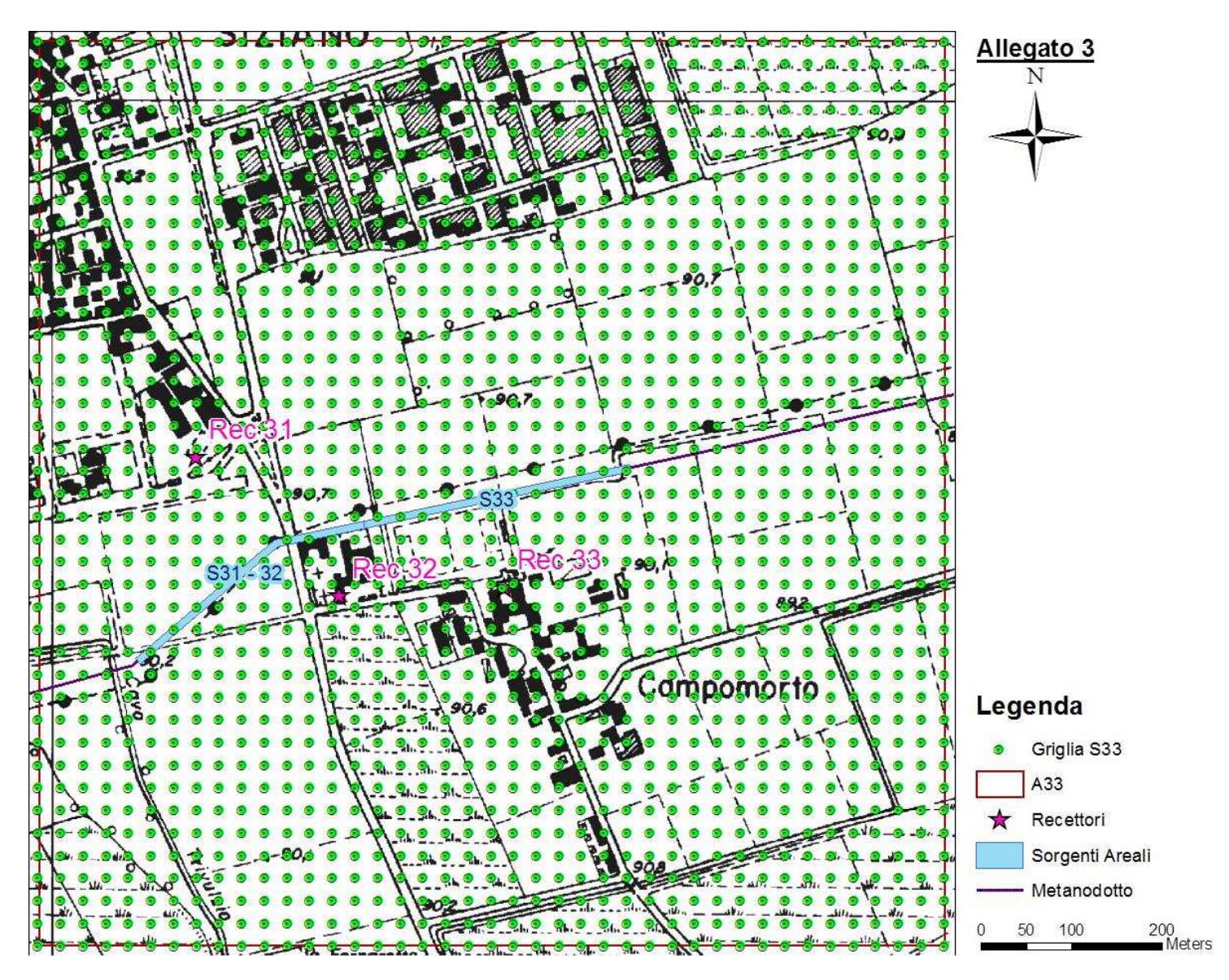

**Figura 25 - Localizzazione Griglia di Calcolo Sorgente S33.** 

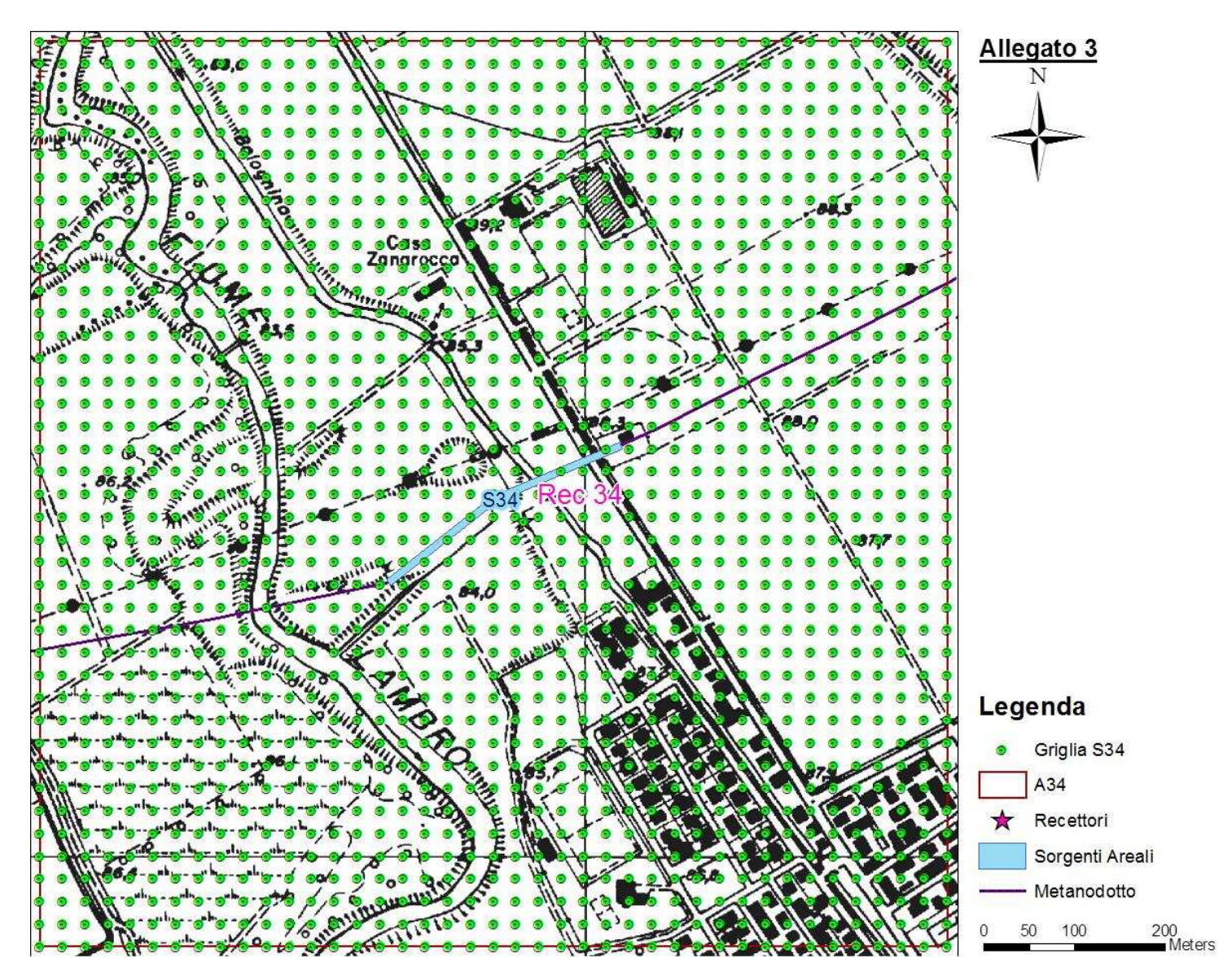

**Figura 26 - Localizzazione Griglia di Calcolo Sorgente S34.** 

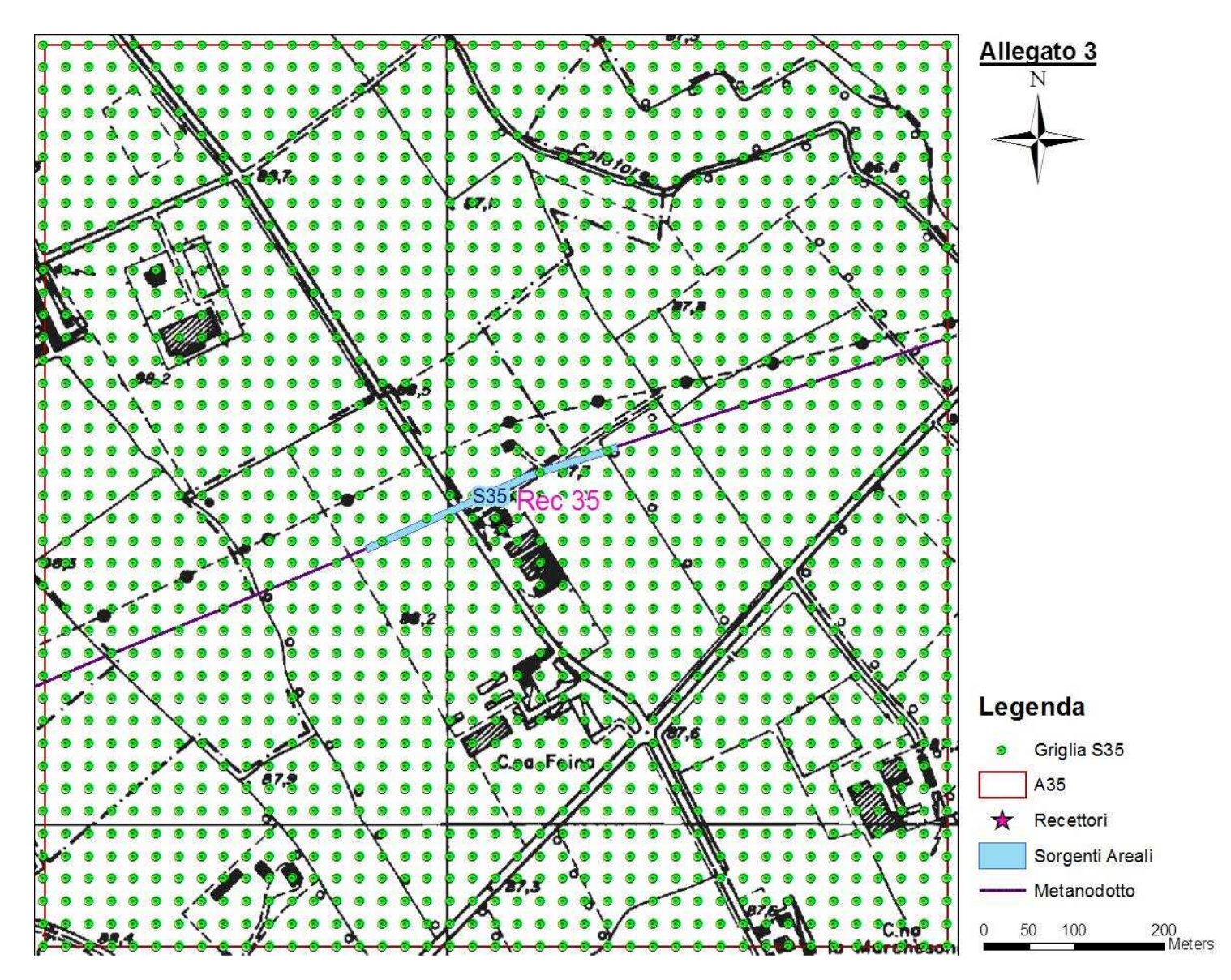

**Figura 27 - Localizzazione Griglia di Calcolo Sorgente S35.** 

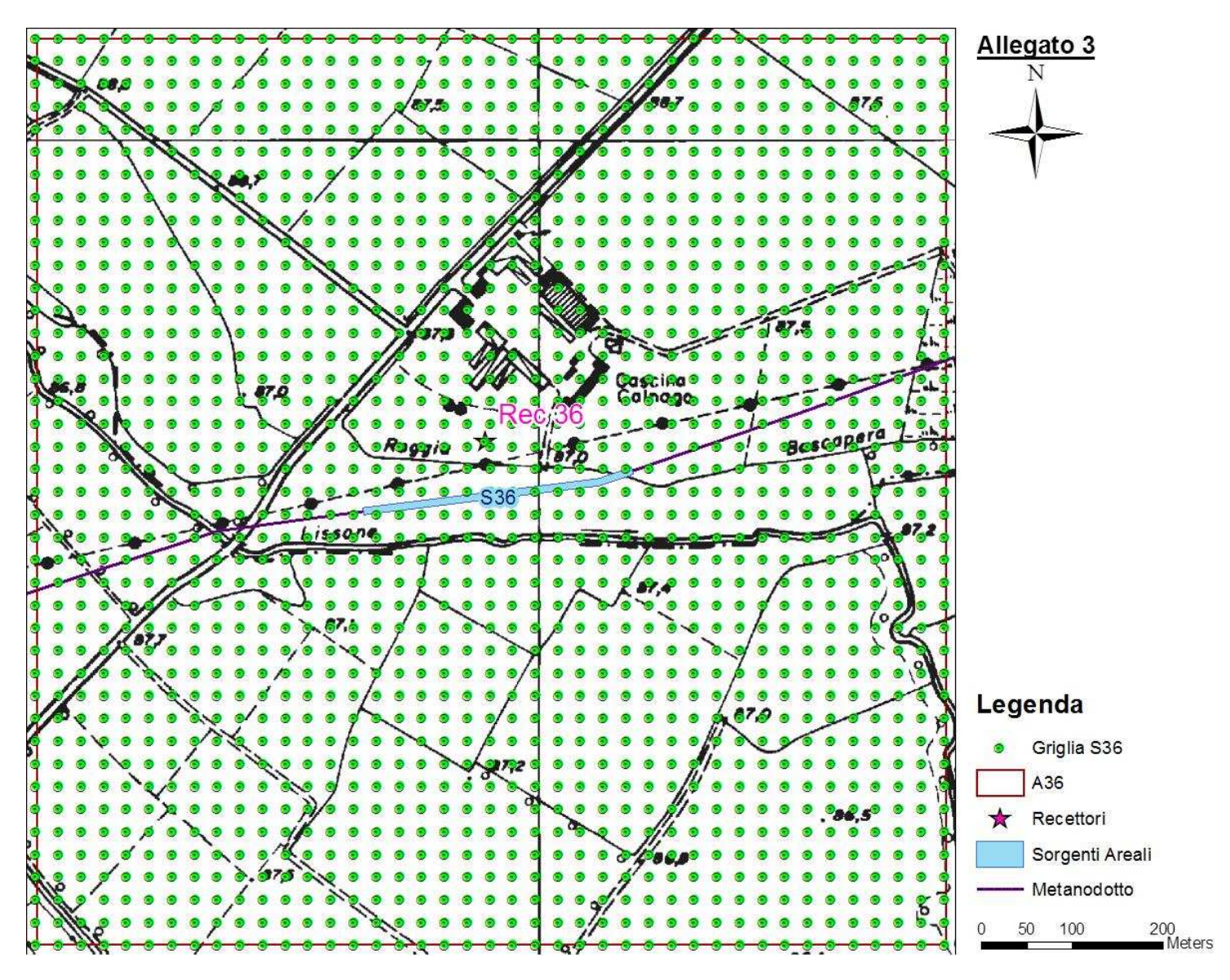

**Figura 28 - Localizzazione Griglia di Calcolo Sorgente S36.** 

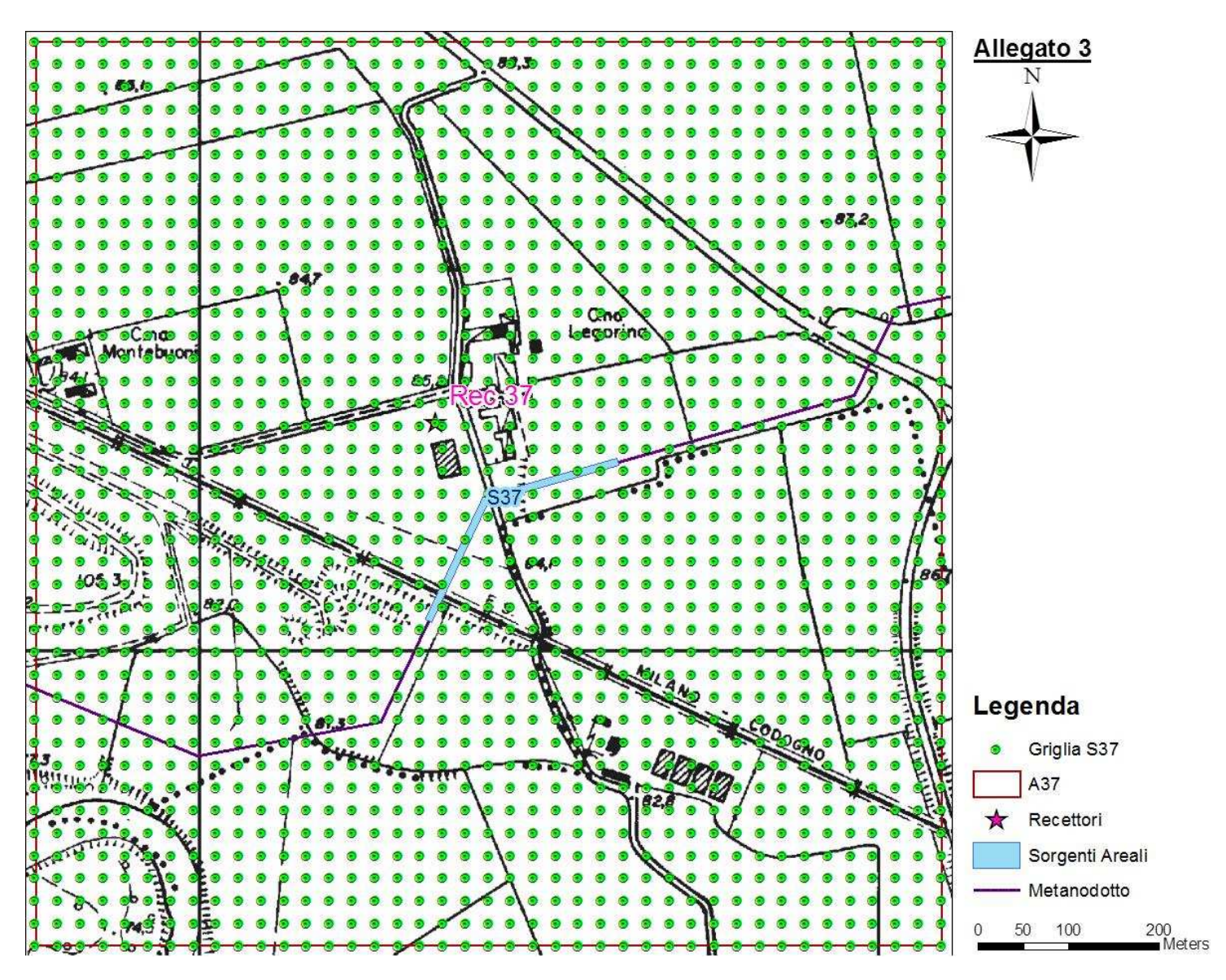

**Figura 29 - Localizzazione Griglia di Calcolo Sorgente S37.** 

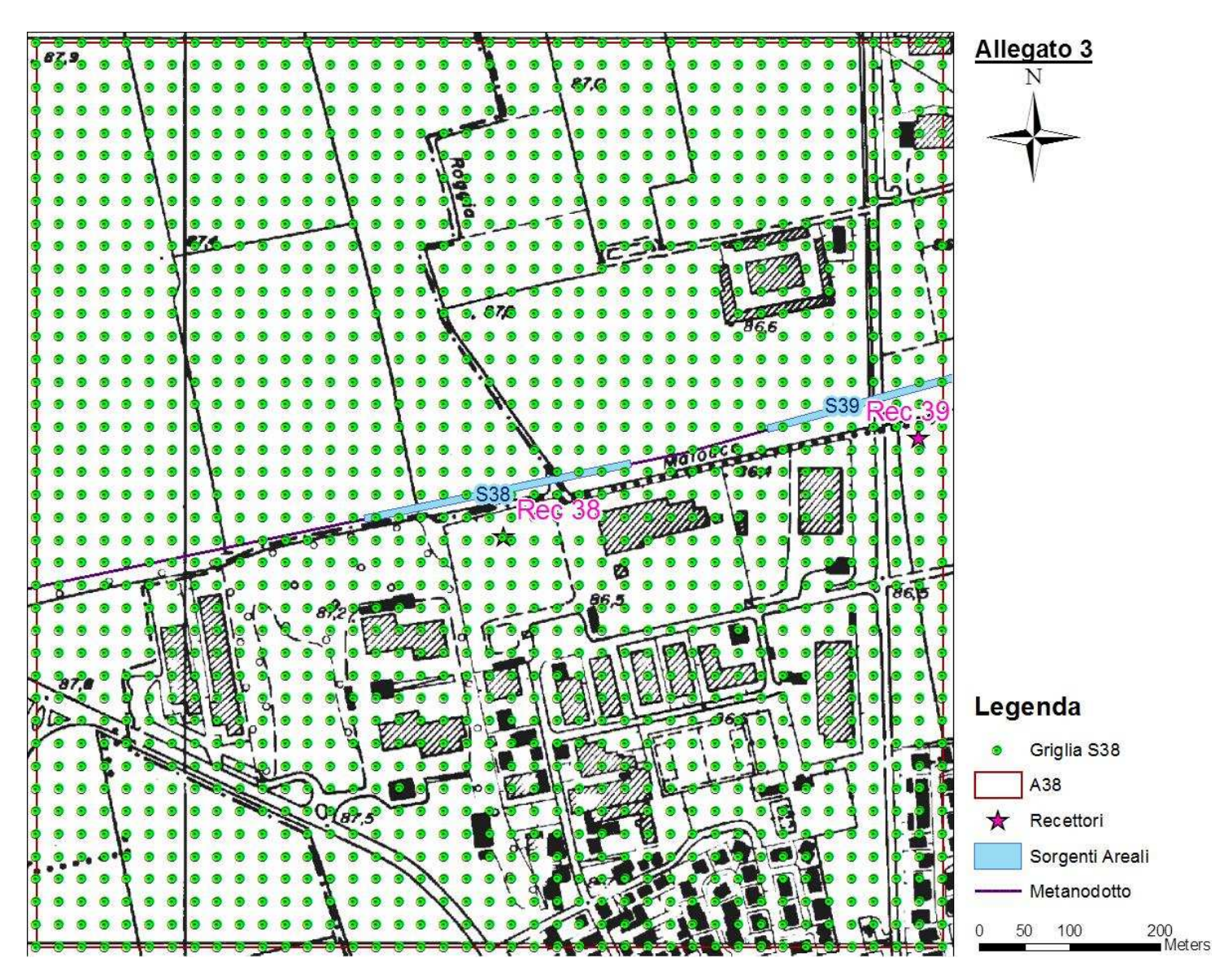

**Figura 30 - Localizzazione Griglia di Calcolo Sorgente S38.** 

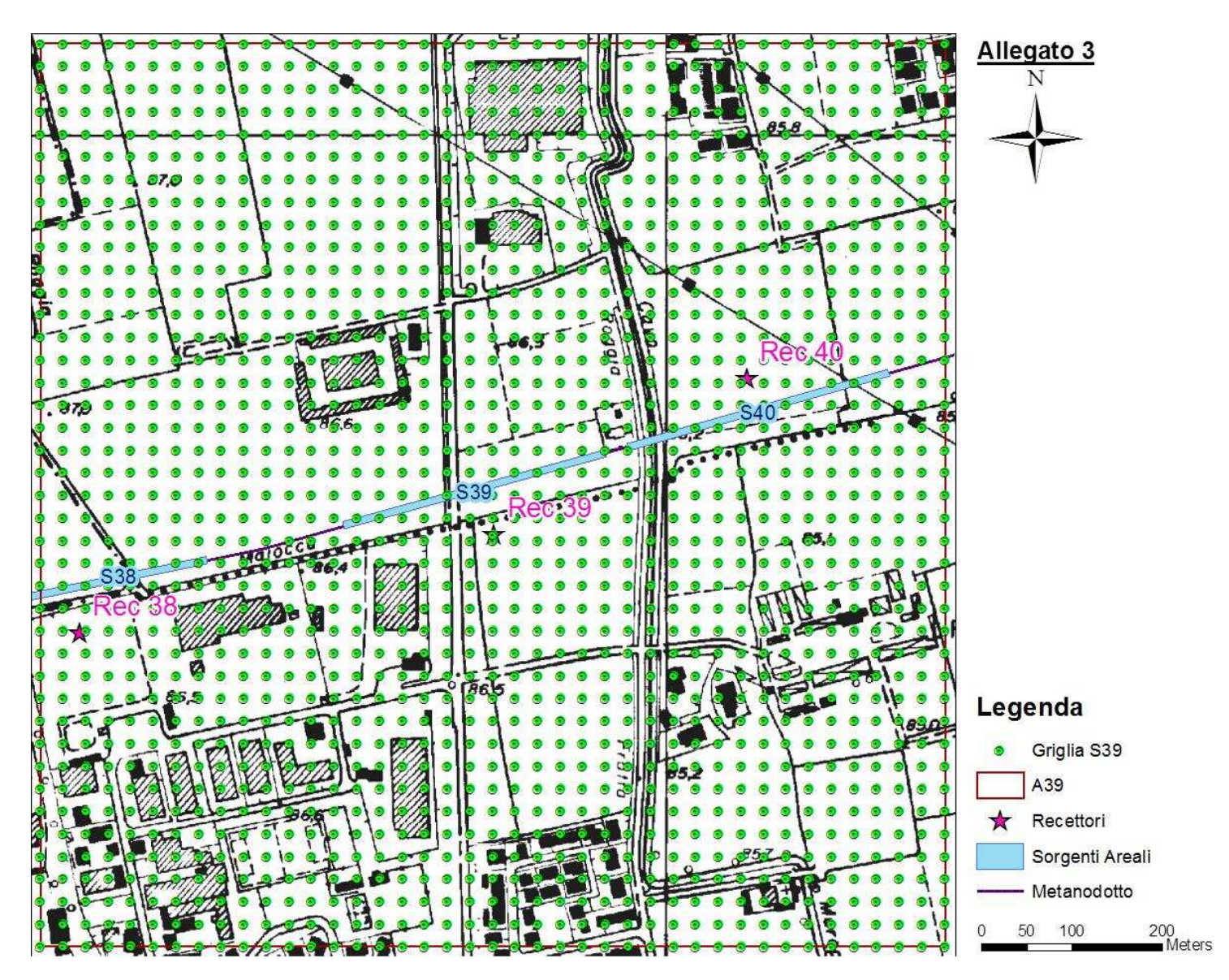

**Figura 31 - Localizzazione Griglia di Calcolo Sorgente S39.** 

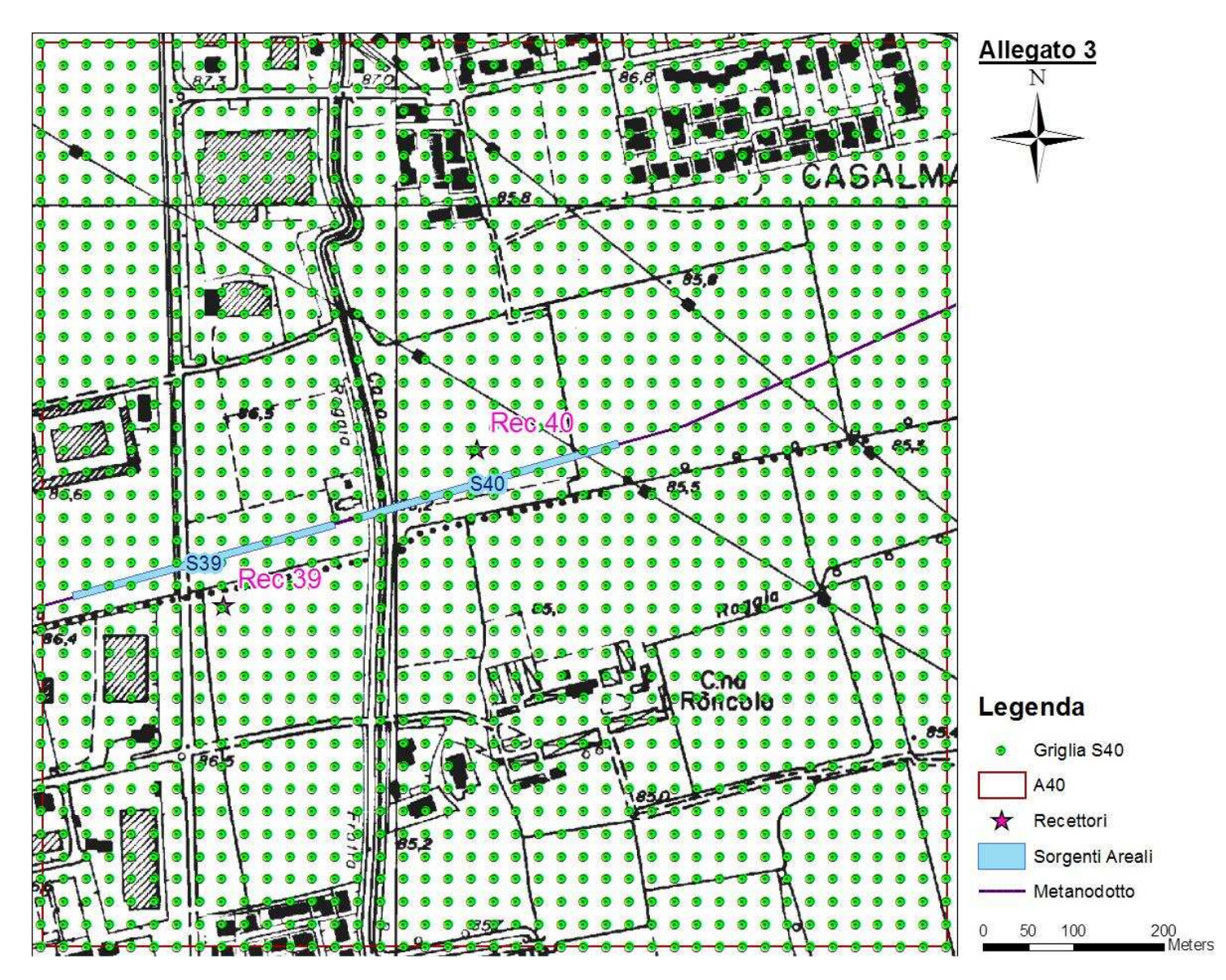

**Figura 32 - Localizzazione Griglia di Calcolo Sorgente S40.** 

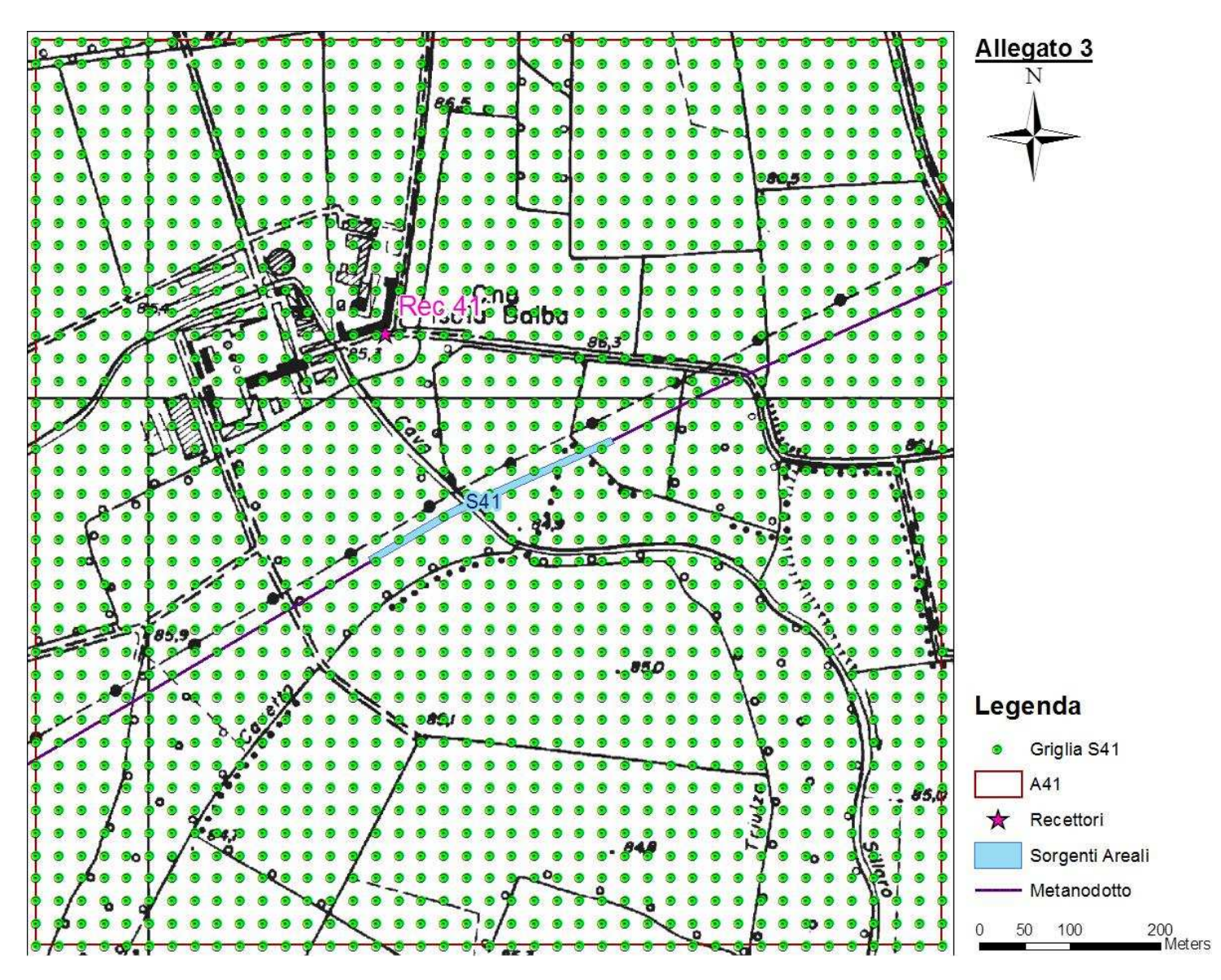

**Figura 33 - Localizzazione Griglia di Calcolo Sorgente S41.** 

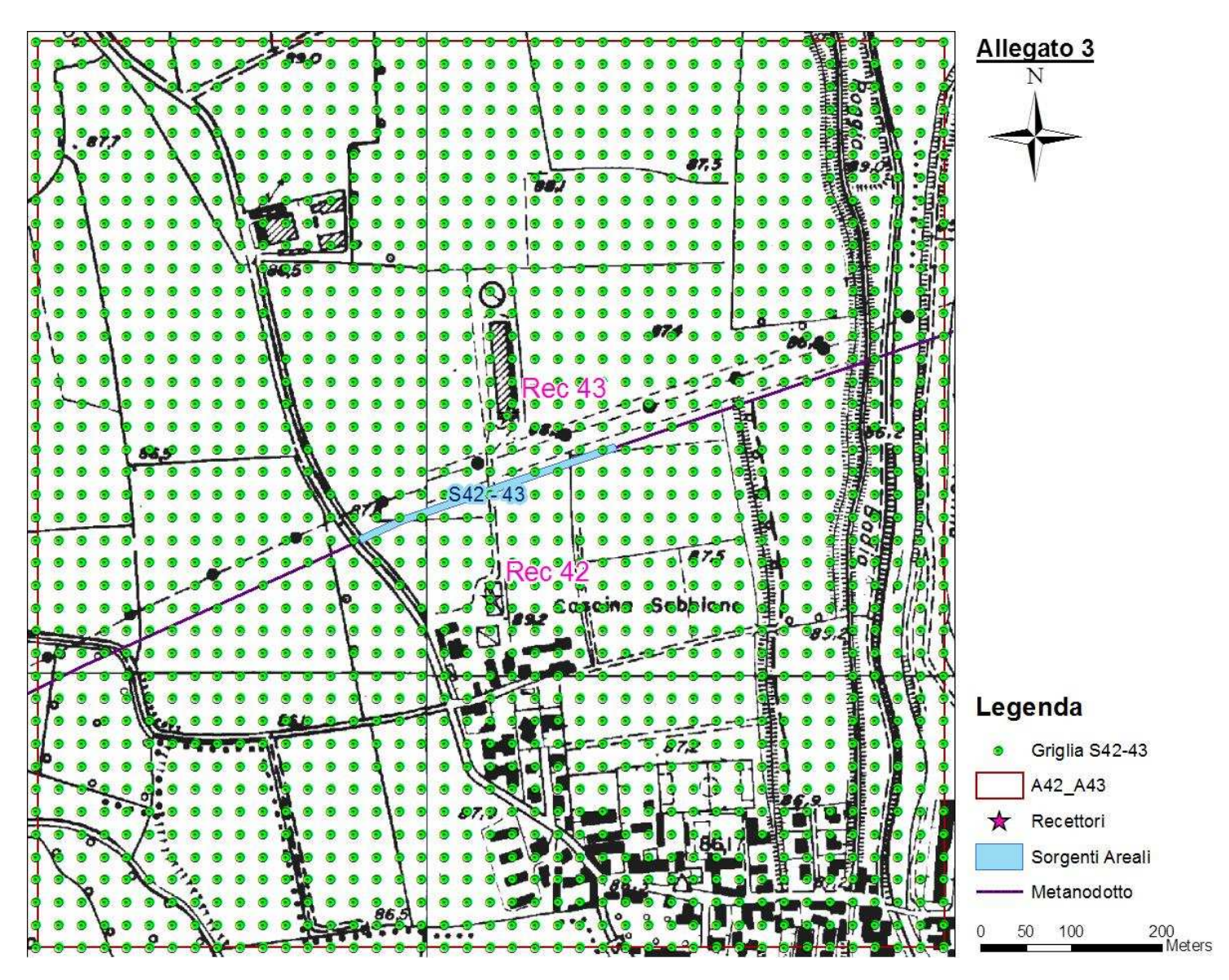

**Figura 34 - Localizzazione Griglia di Calcolo Sorgente S42-43.** 

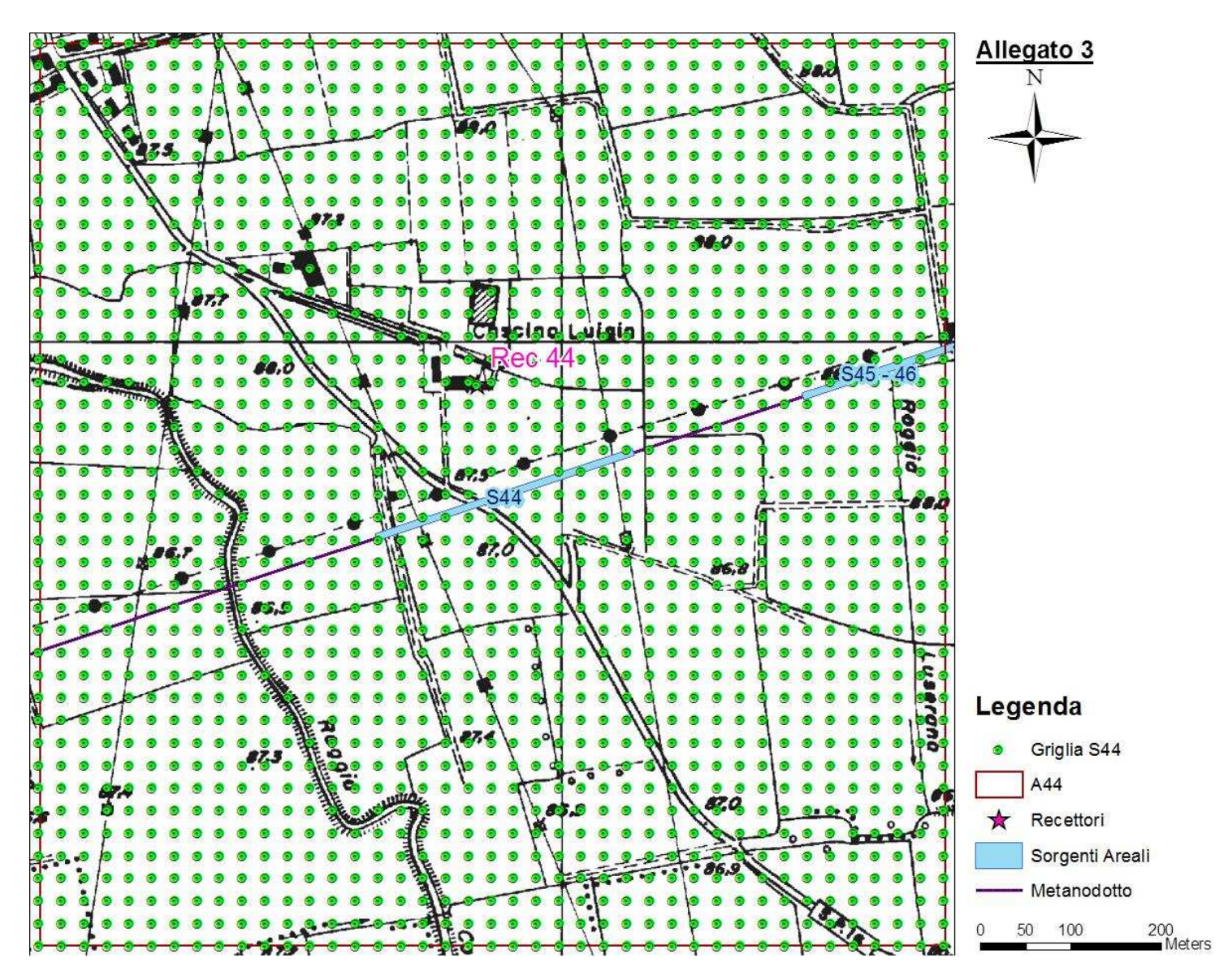

**Figura 35 - Localizzazione Griglia di Calcolo Sorgente S44.** 

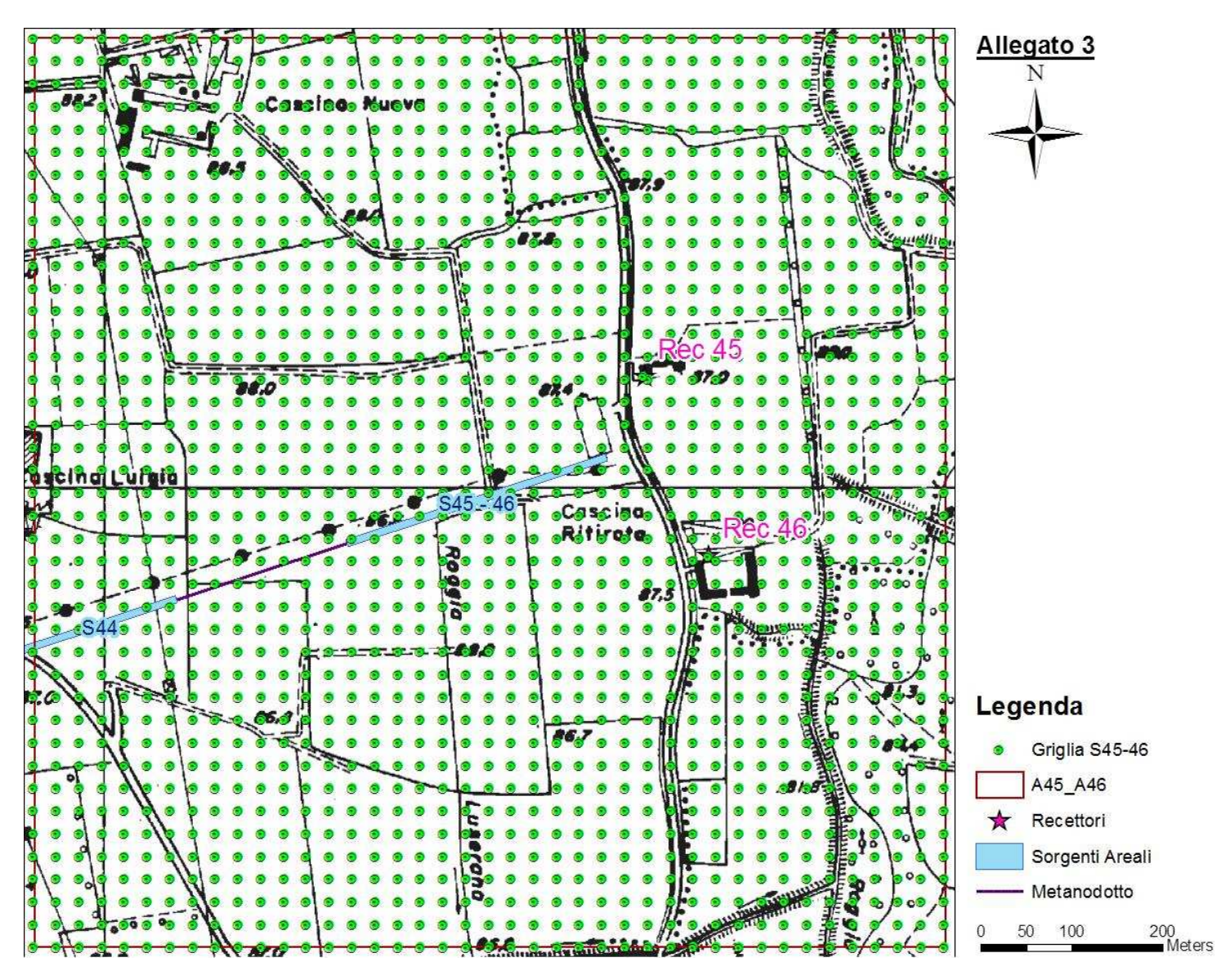

**Figura 36 - Localizzazione Griglia di Calcolo Sorgente S45-46.** 

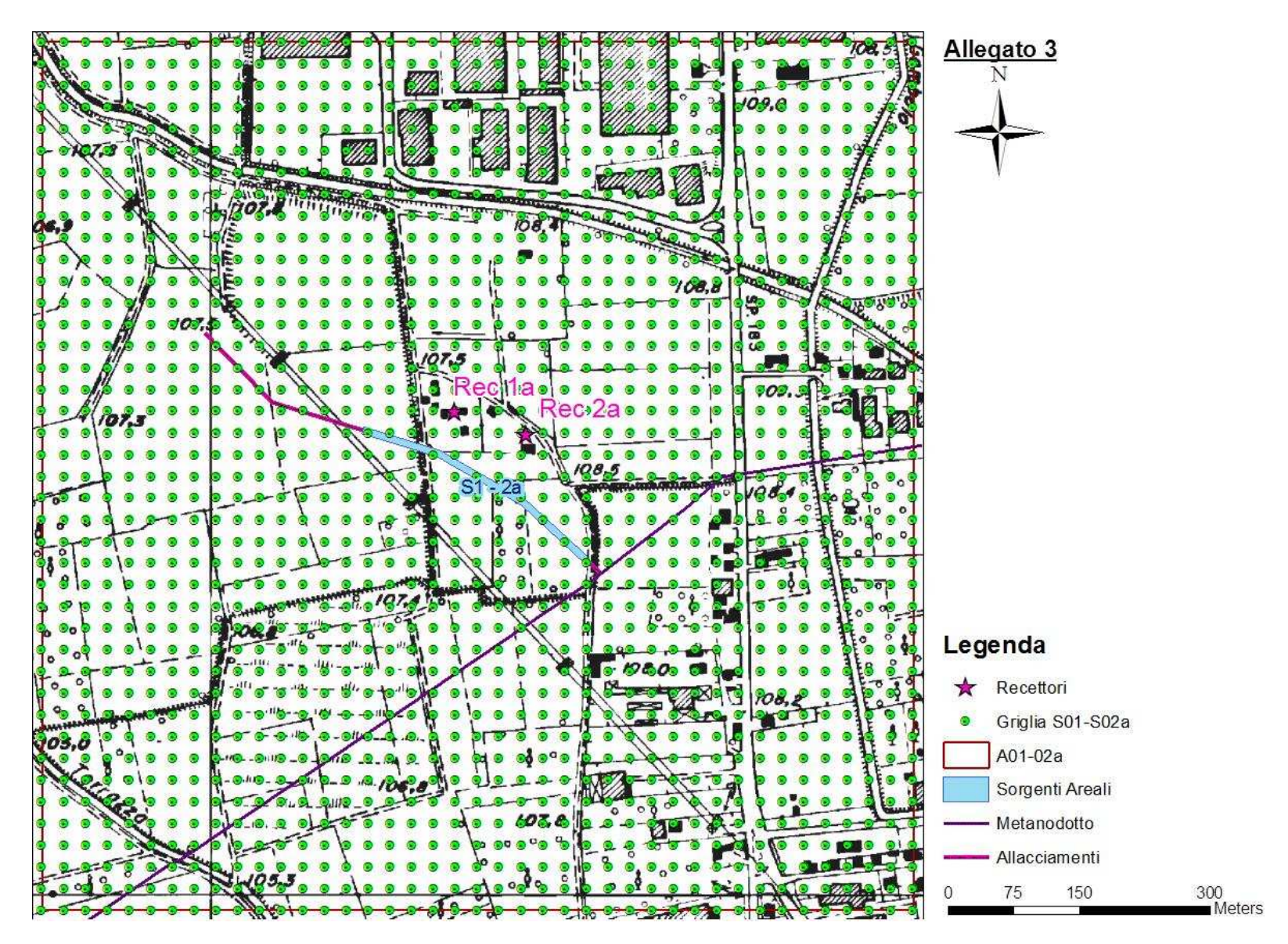

**Figura 37 - Localizzazione Griglia di Calcolo Sorgente S1-2a.** 

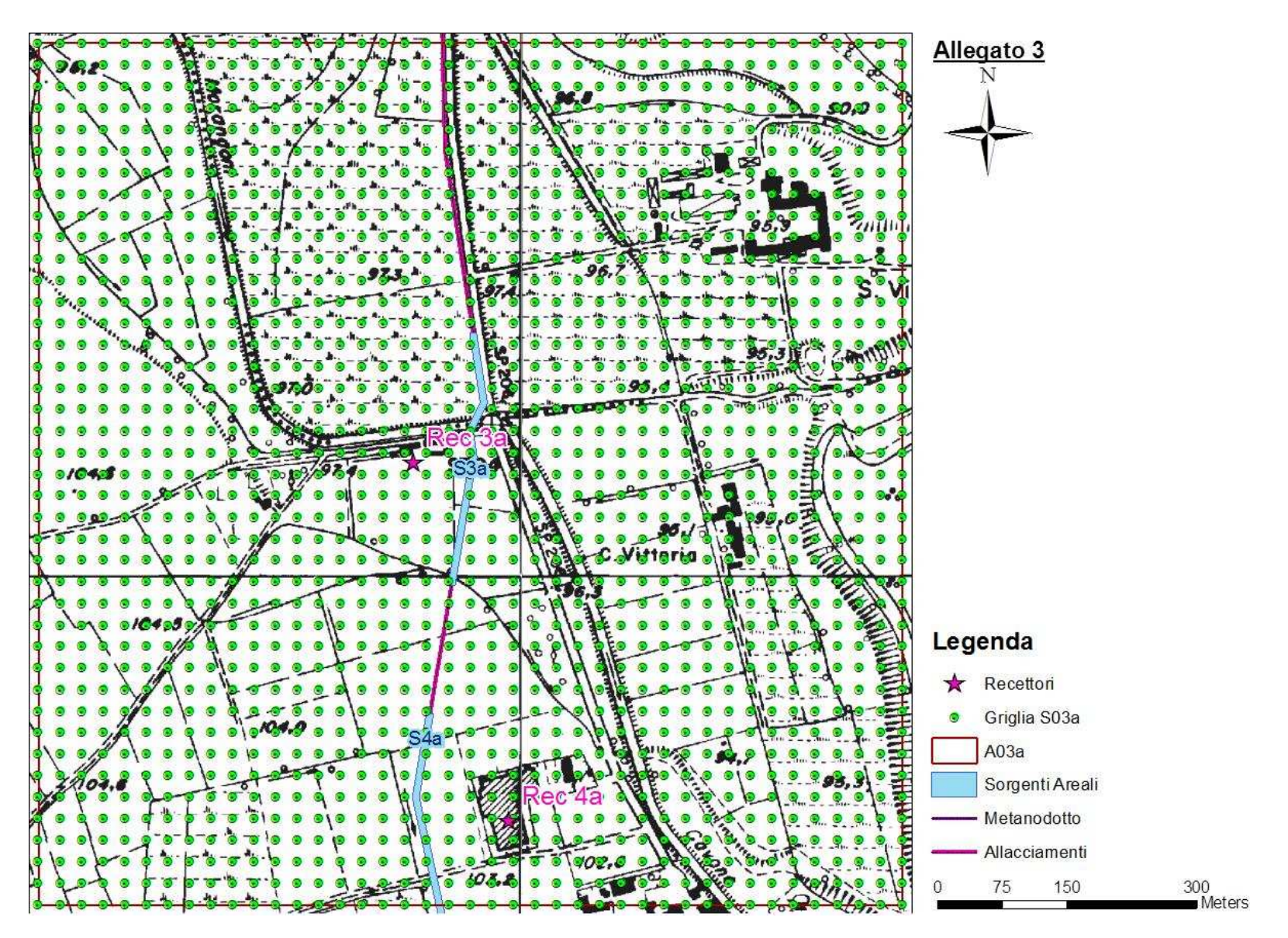

**Figura 38 - Localizzazione Griglia di Calcolo Sorgente S3a.** 

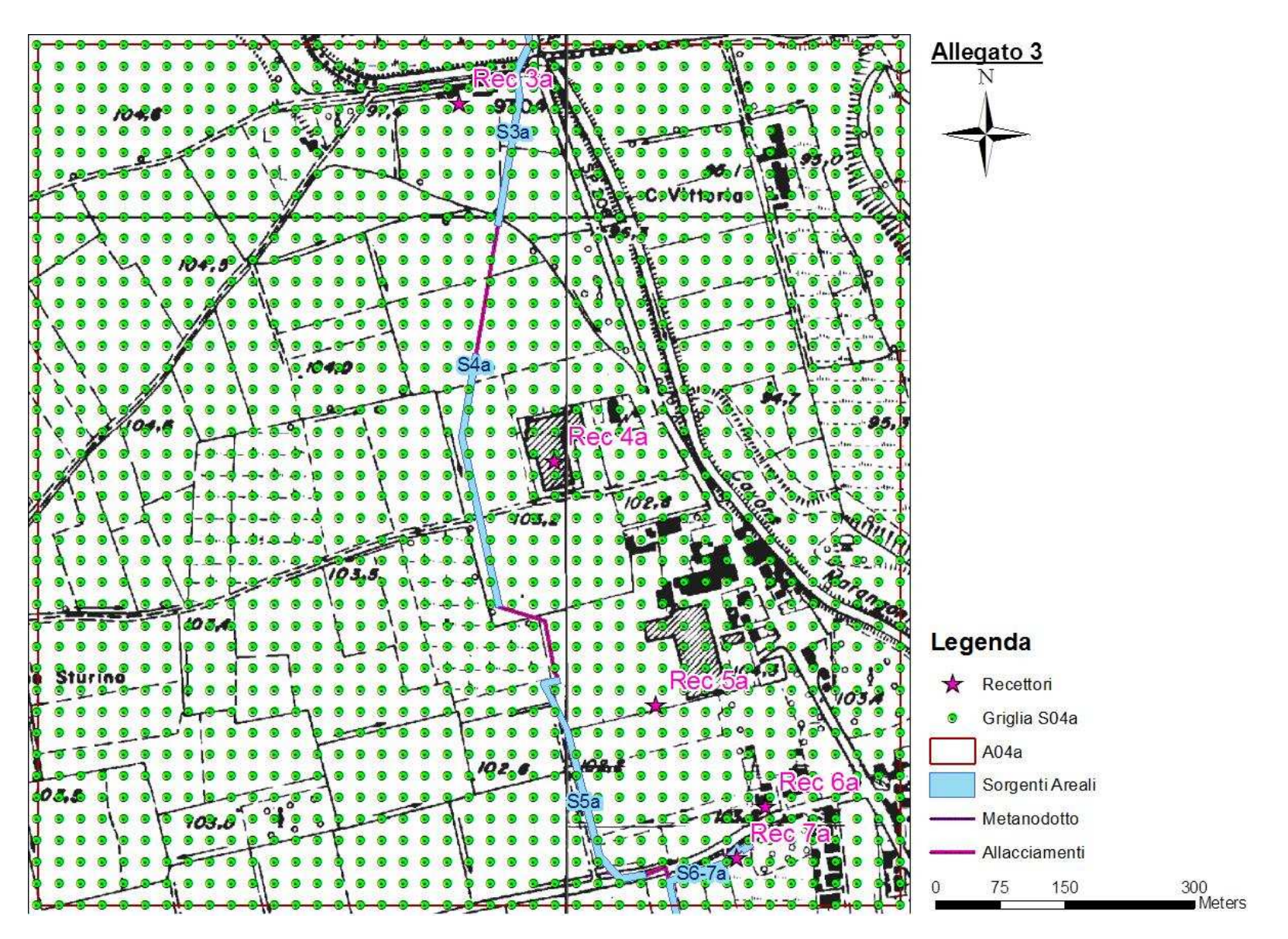

**Figura 39 - Localizzazione Griglia di Calcolo Sorgente S4a.** 

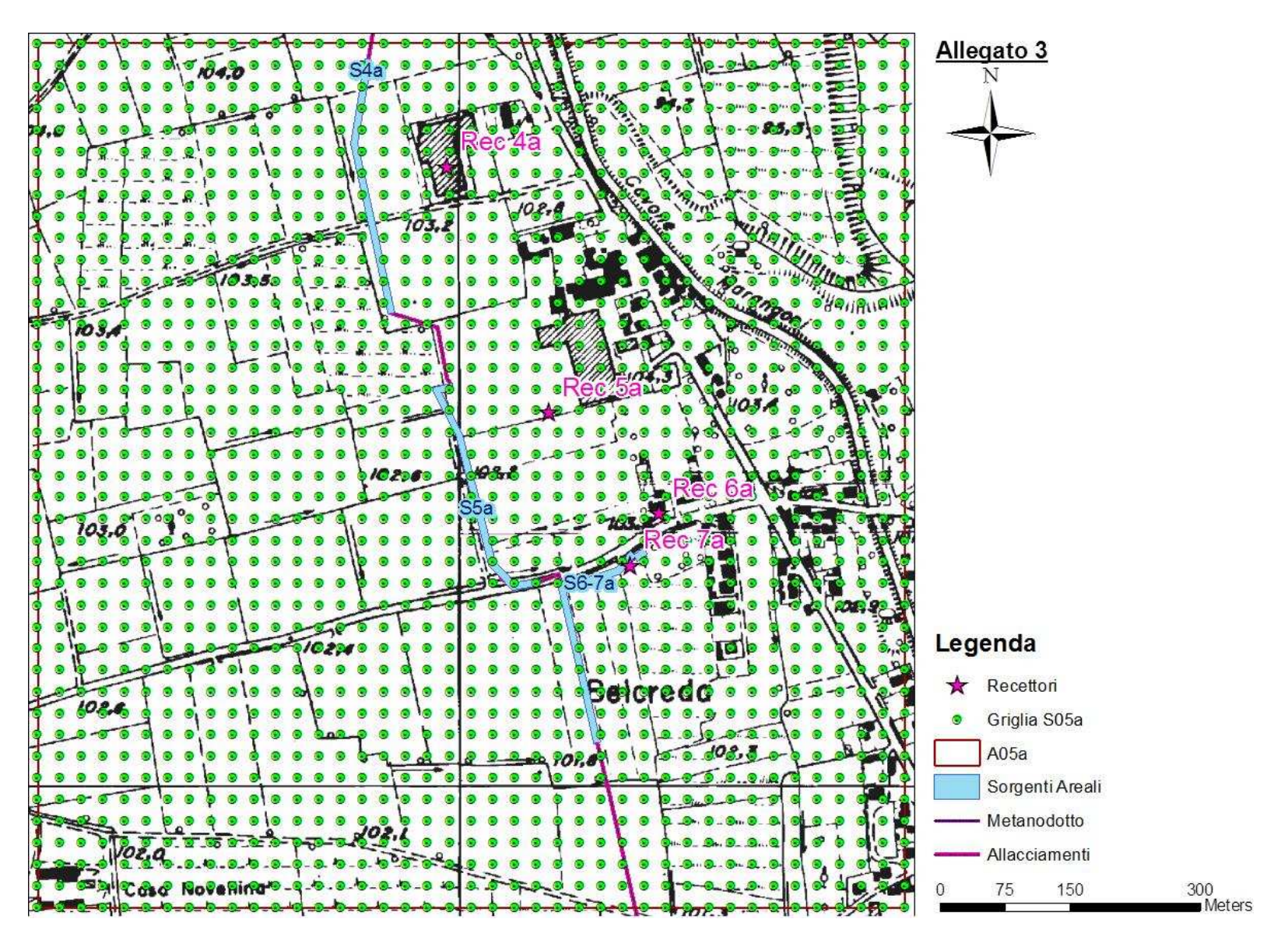

**Figura 40 - Localizzazione Griglia di Calcolo Sorgente S5a.** 

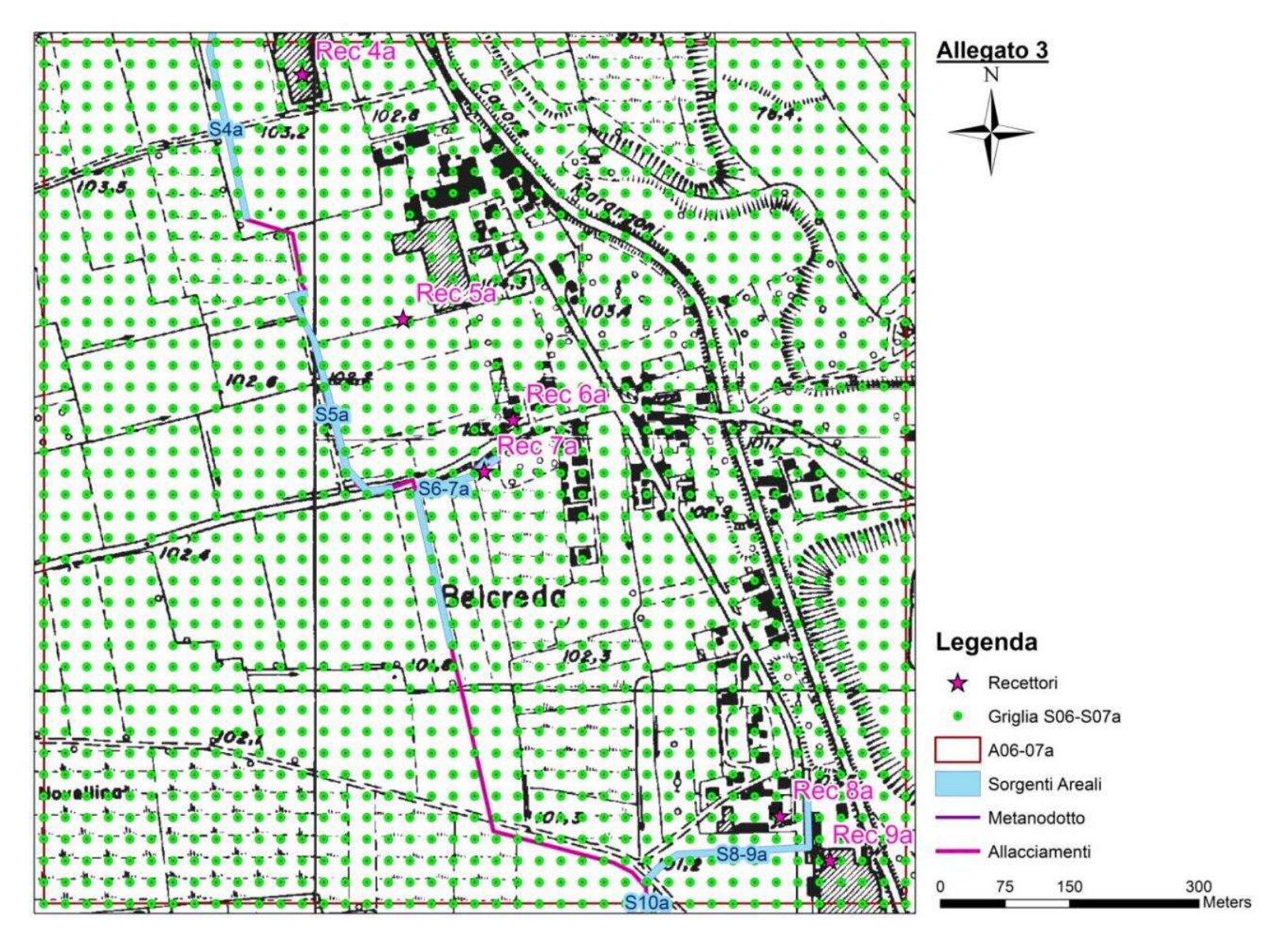

**Figura 41 - Localizzazione Griglia di Calcolo Sorgente S6-7a.** 

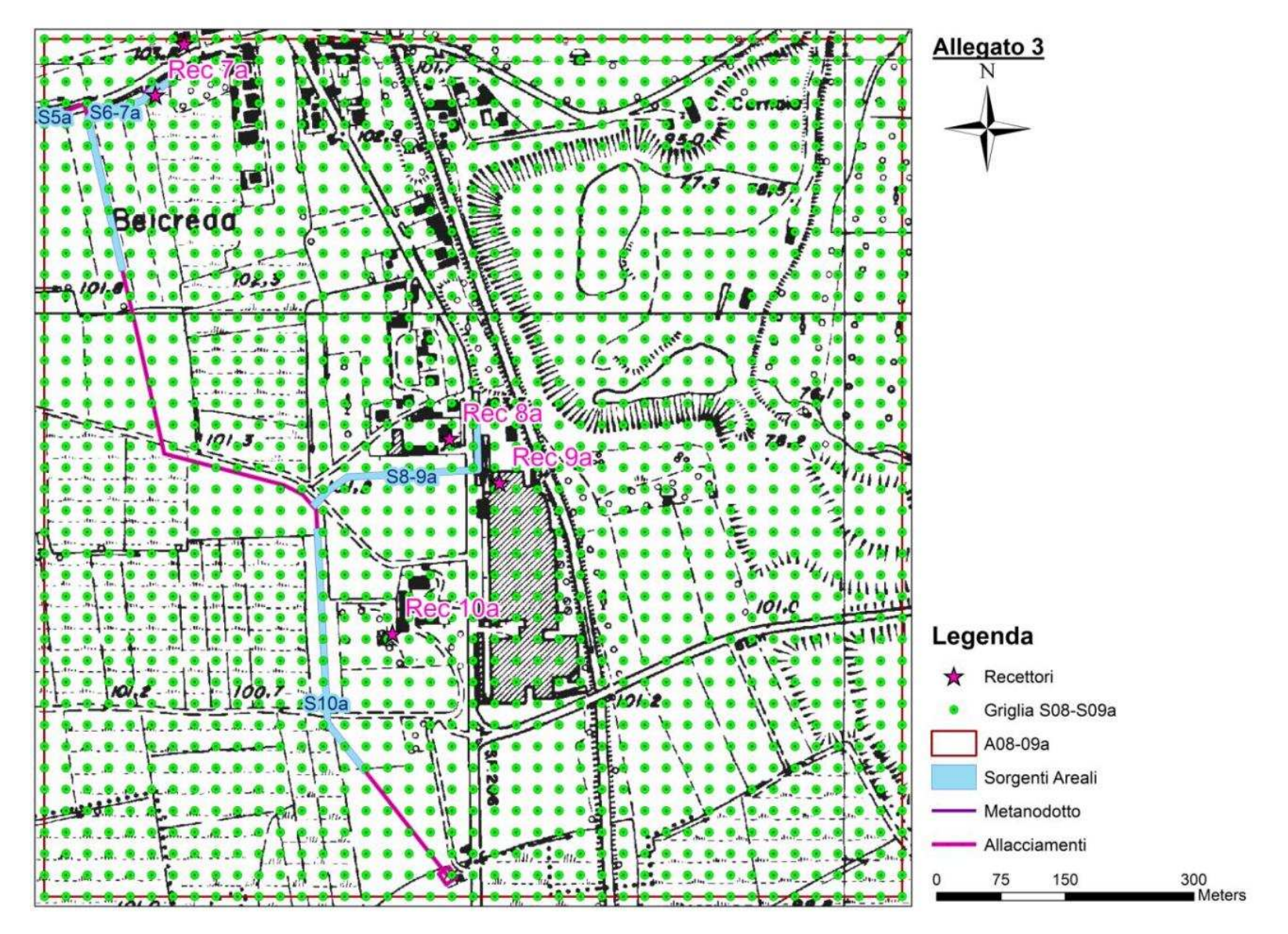

**Figura 42 - Localizzazione Griglia di Calcolo Sorgente S8-9a.** 

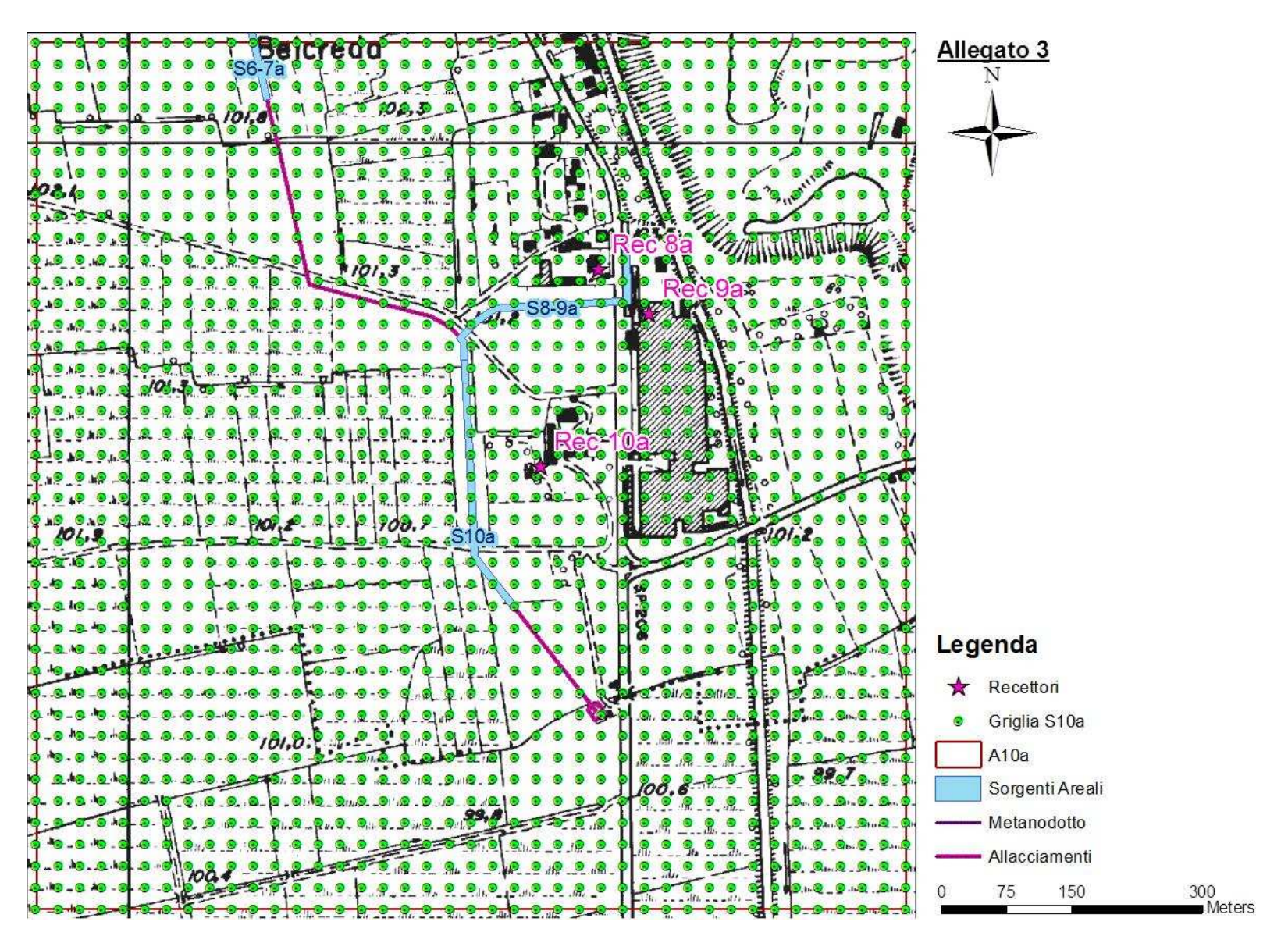

**Figura 43 - Localizzazione Griglia di Calcolo Sorgente S10a.** 

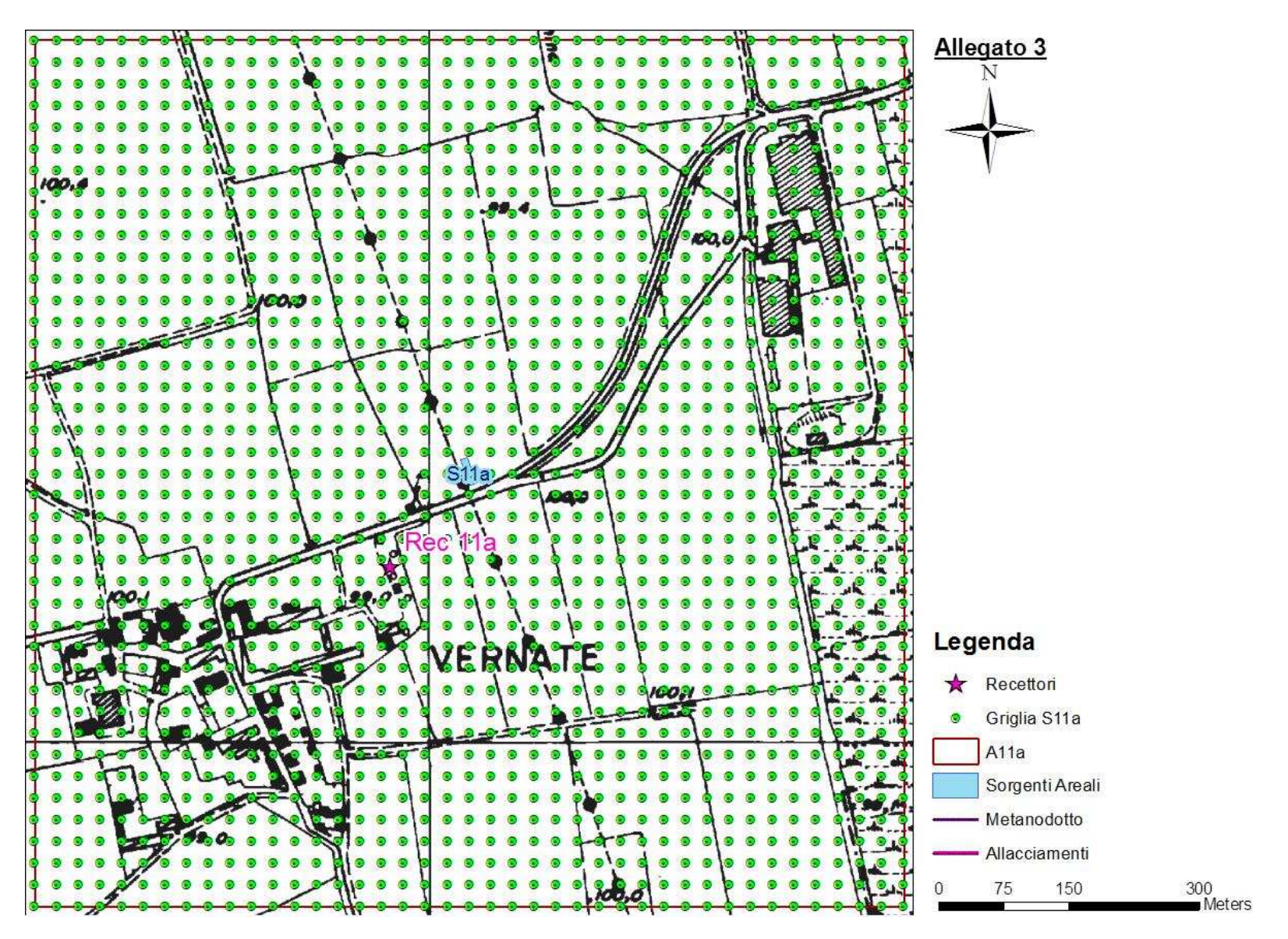

**Figura 44 - Localizzazione Griglia di Calcolo Sorgente S11a.** 

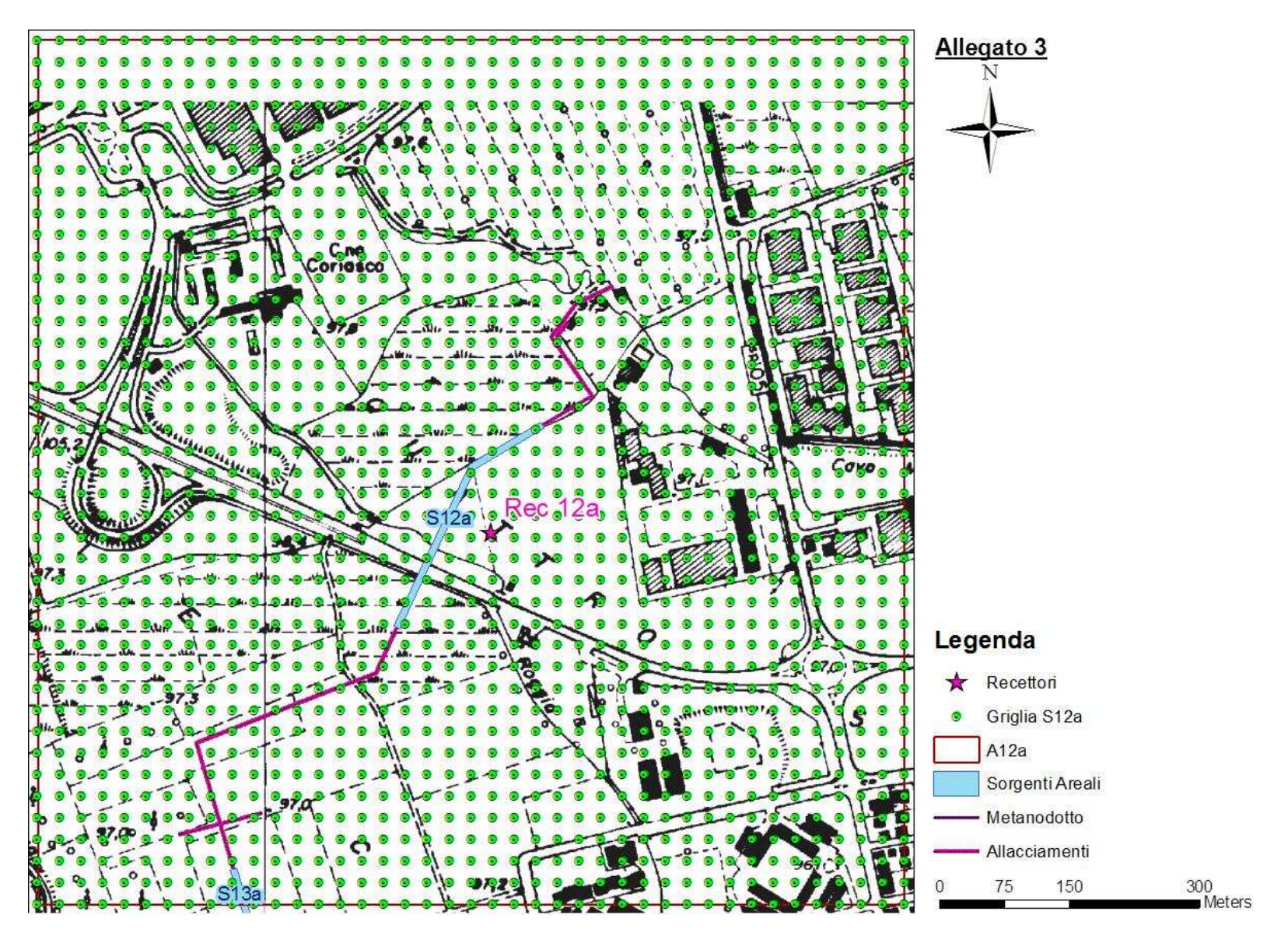

**Figura 45 - Localizzazione Griglia di Calcolo Sorgente S12a.** 

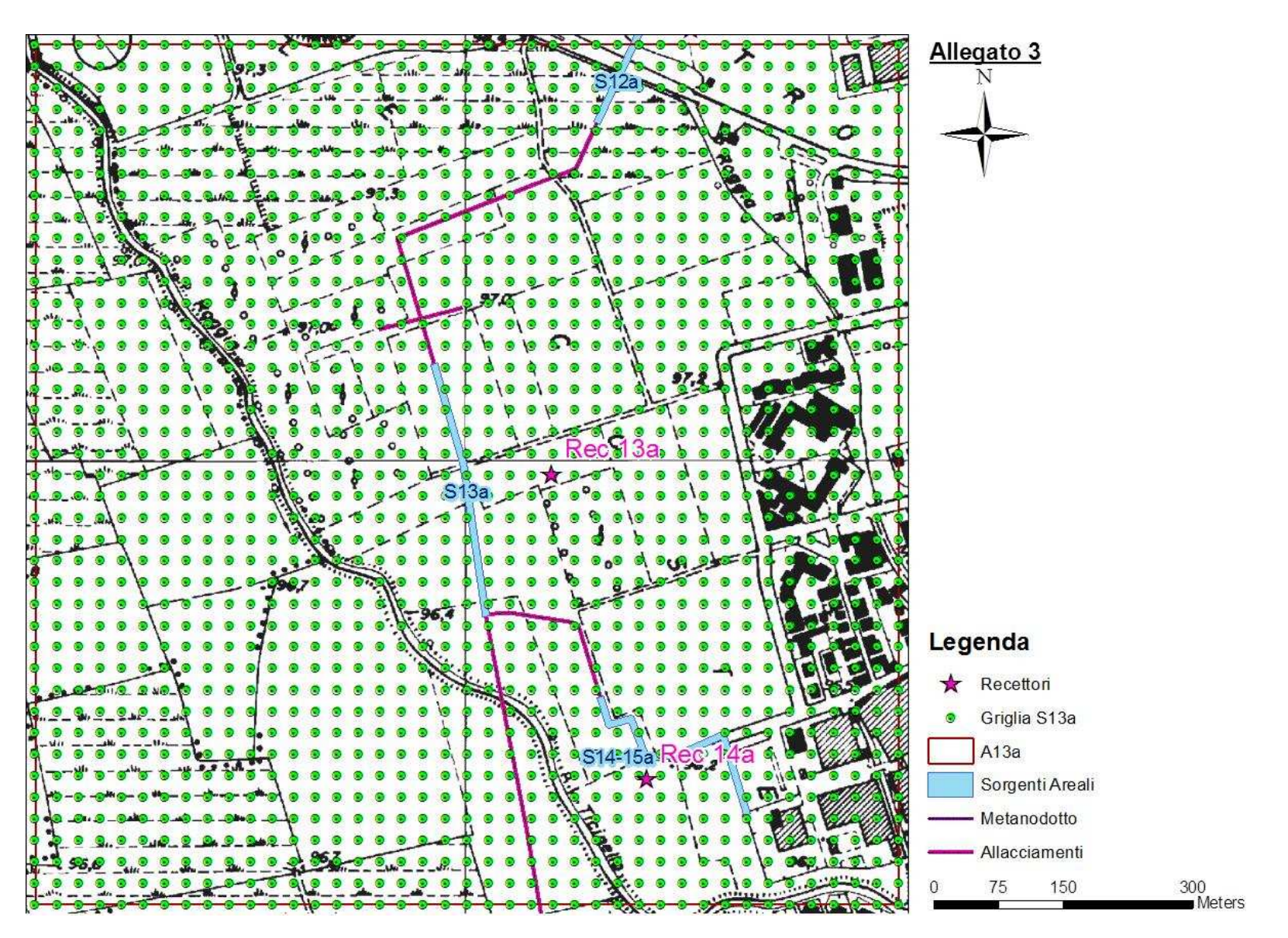

**Figura 46 - Localizzazione Griglia di Calcolo Sorgente S13a.** 

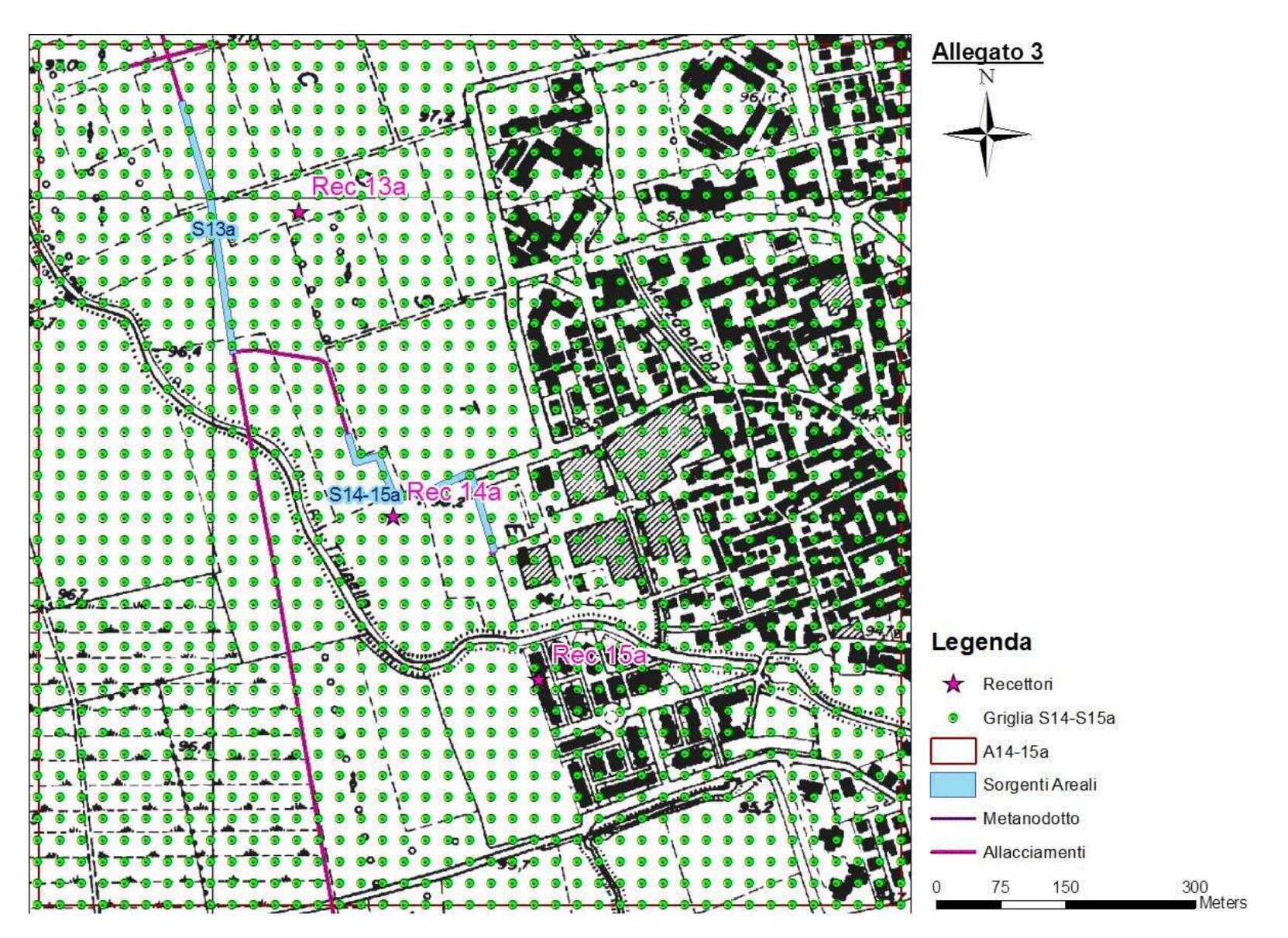

**Figura 47 - Localizzazione Griglia di Calcolo Sorgente S14-15a.** 

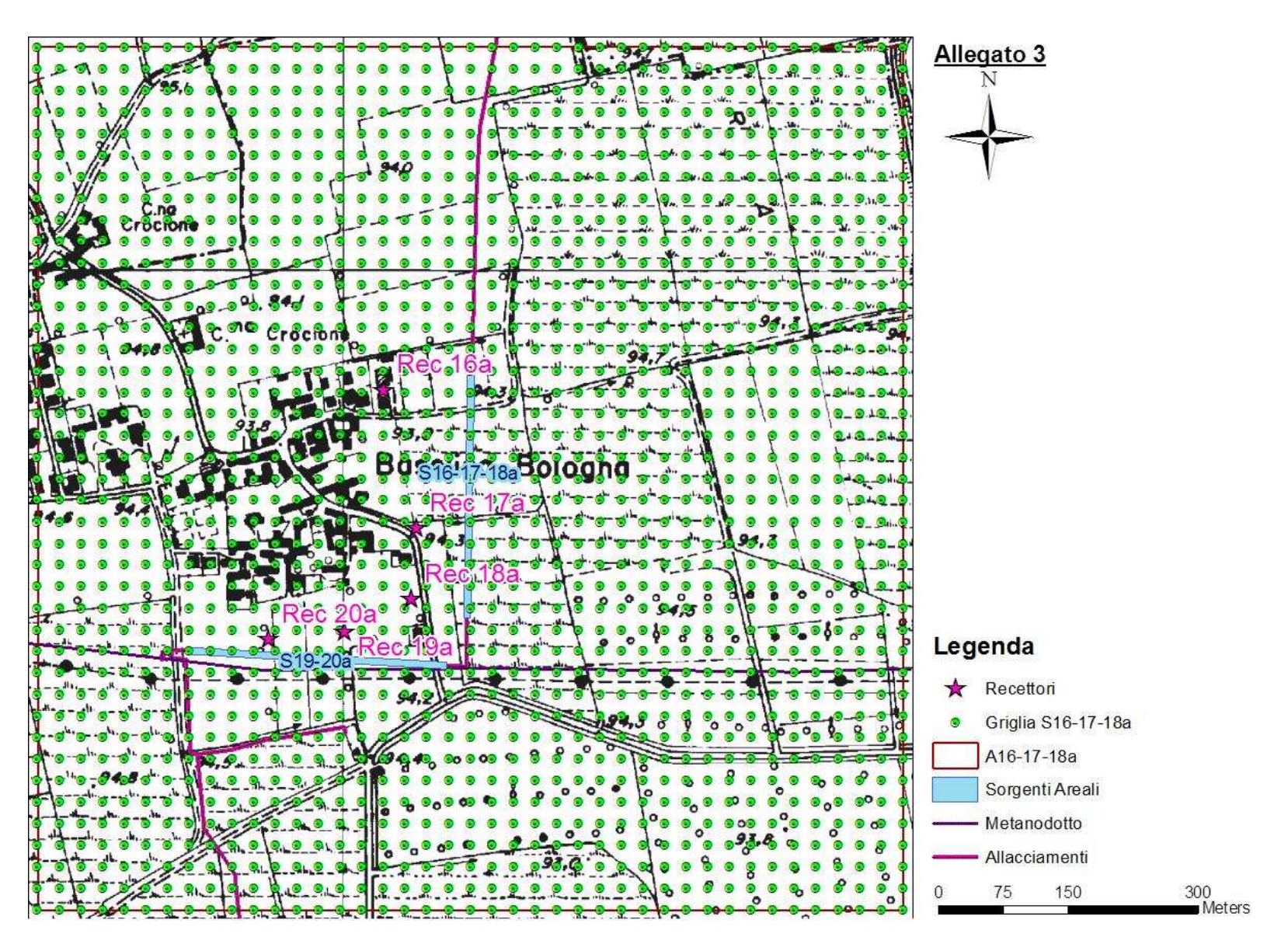

**Figura 48 - Localizzazione Griglia di Calcolo Sorgente S16-17-18a.** 

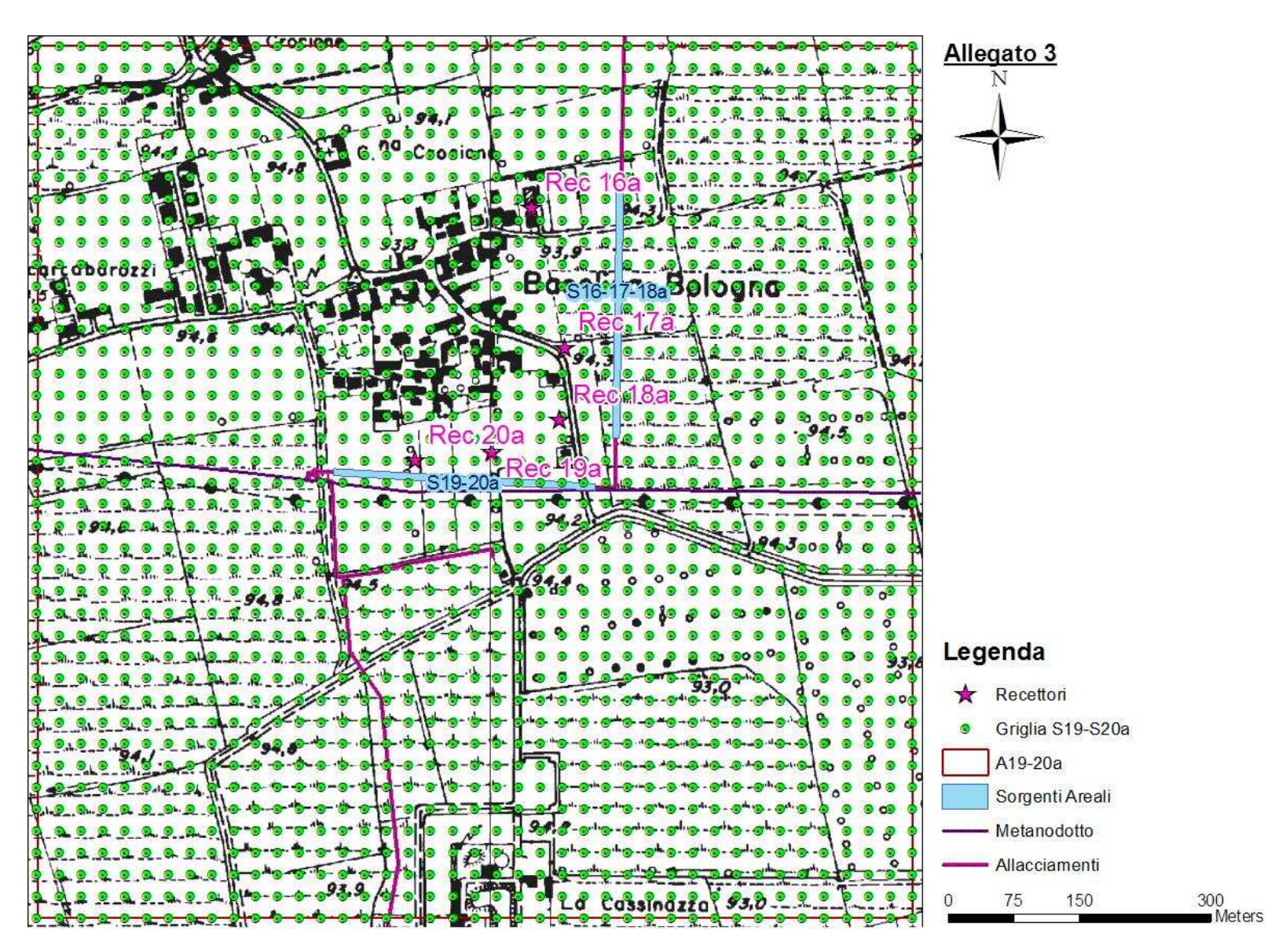

**Figura 49 - Localizzazione Griglia di Calcolo Sorgente S19-20a.** 

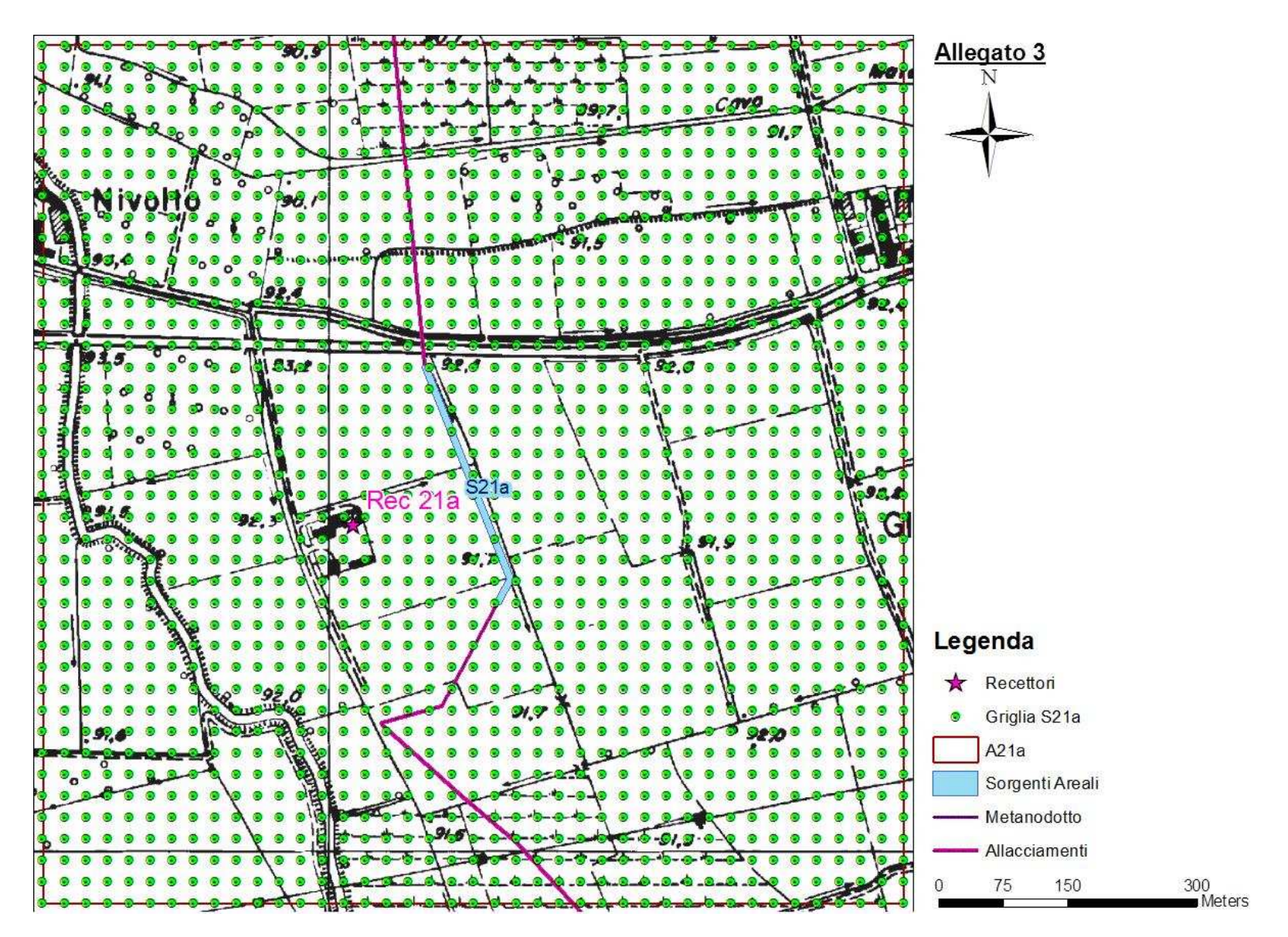

**Figura 50 - Localizzazione Griglia di Calcolo Sorgente S21a.** 

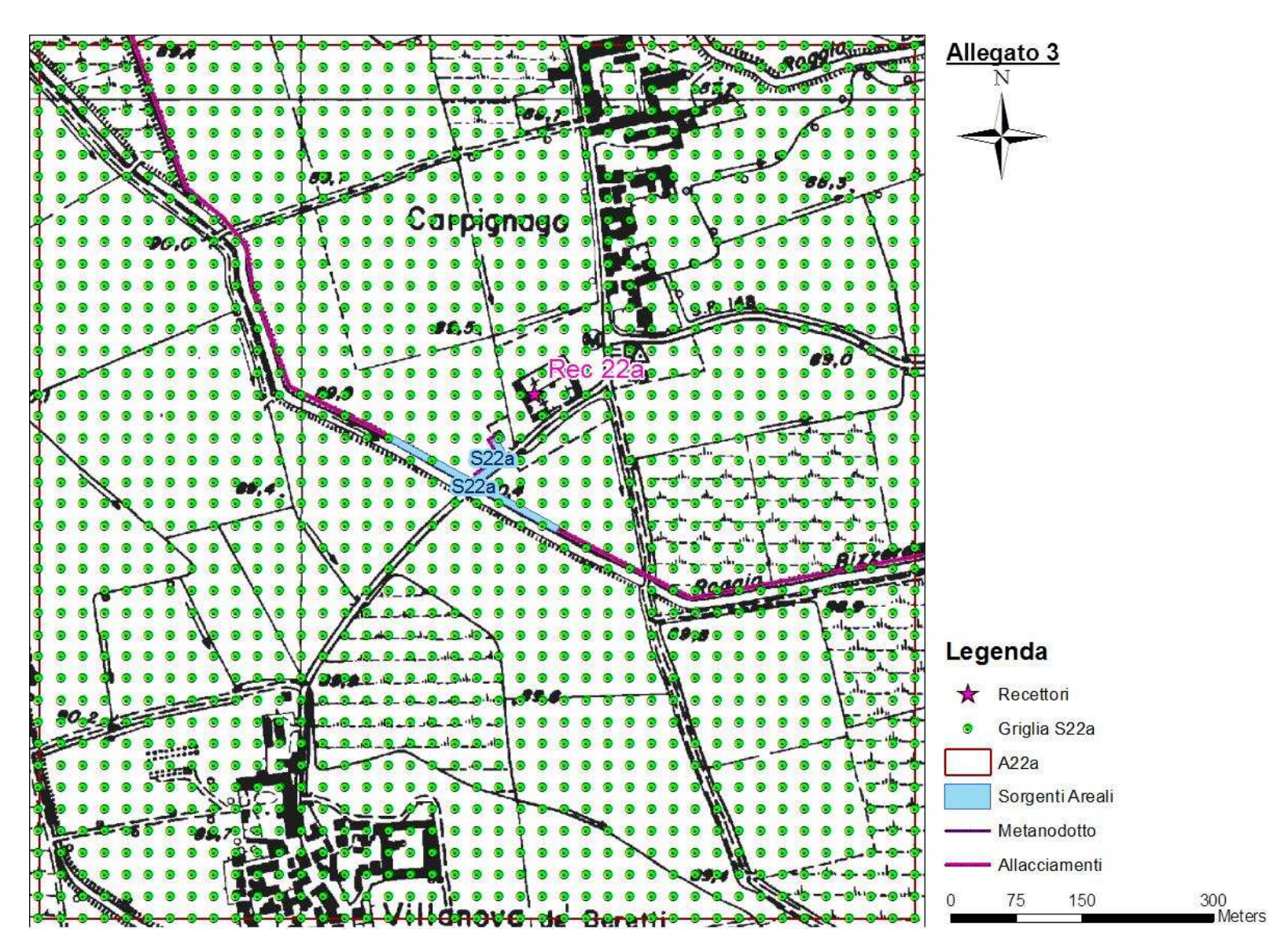

**Figura 51 - Localizzazione Griglia di Calcolo Sorgente S22a.** 

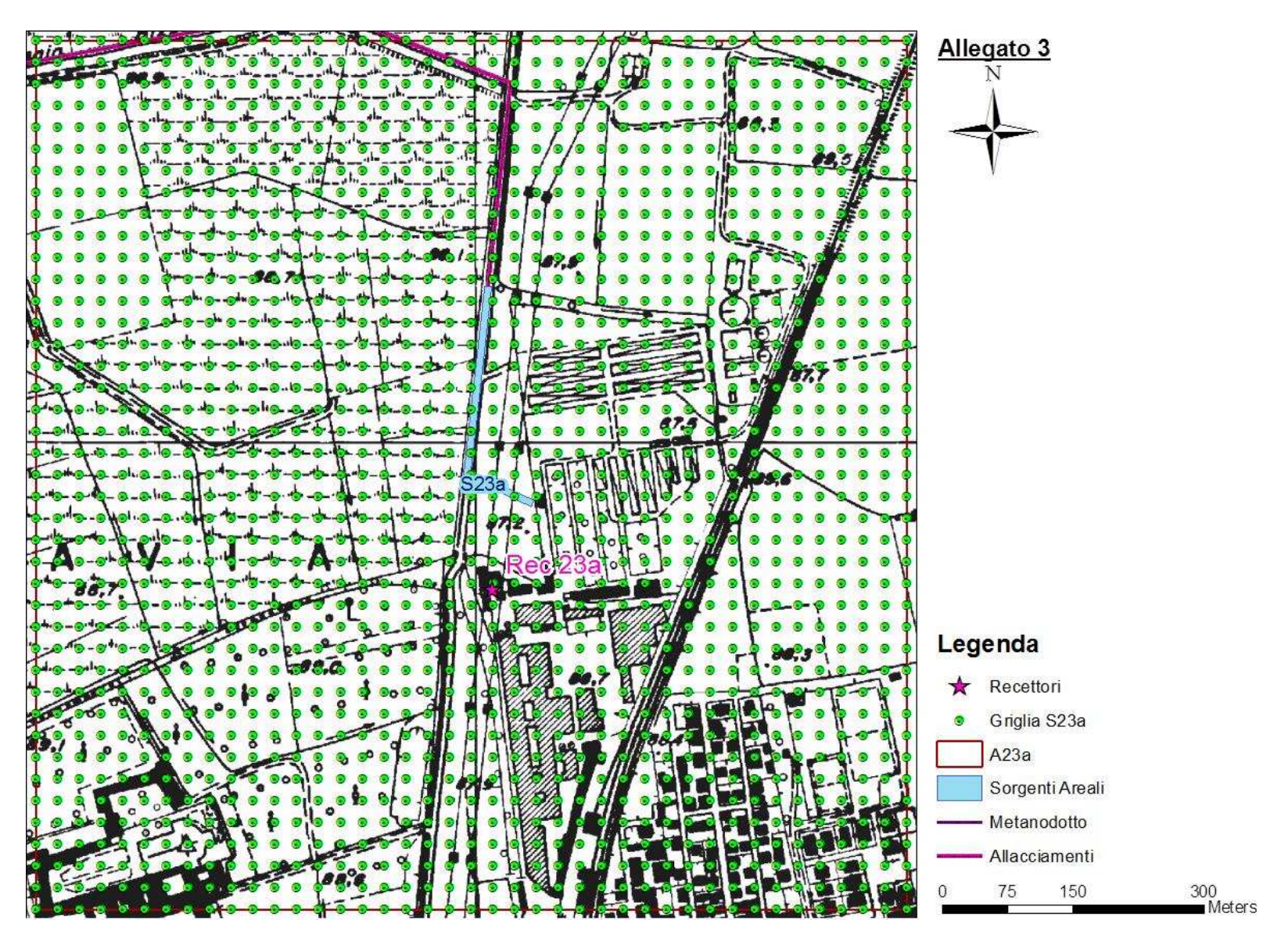

**Figura 52 - Localizzazione Griglia di Calcolo Sorgente S23a.** 

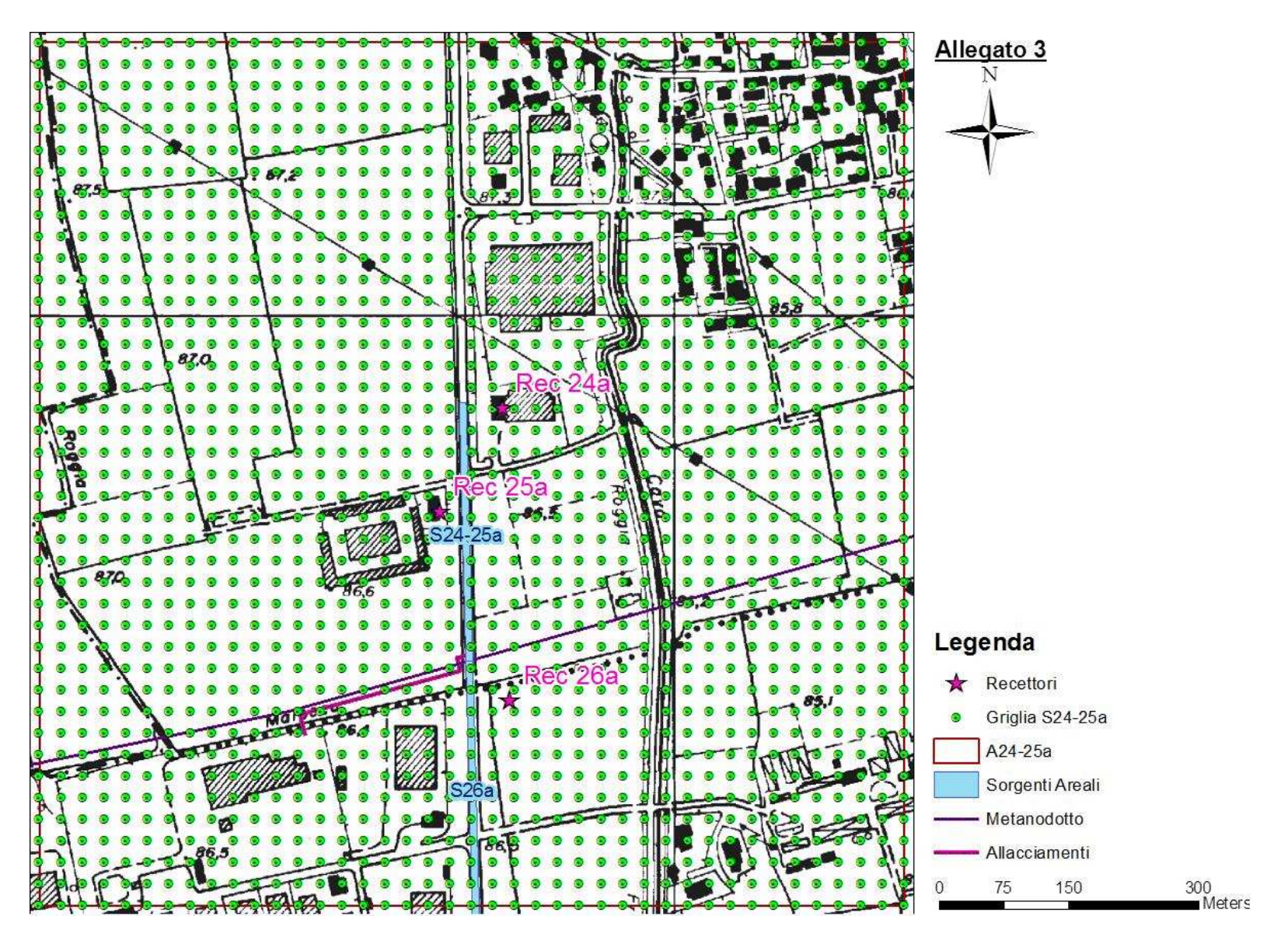

**Figura 53 - Localizzazione Griglia di Calcolo Sorgente S24-25a.** 

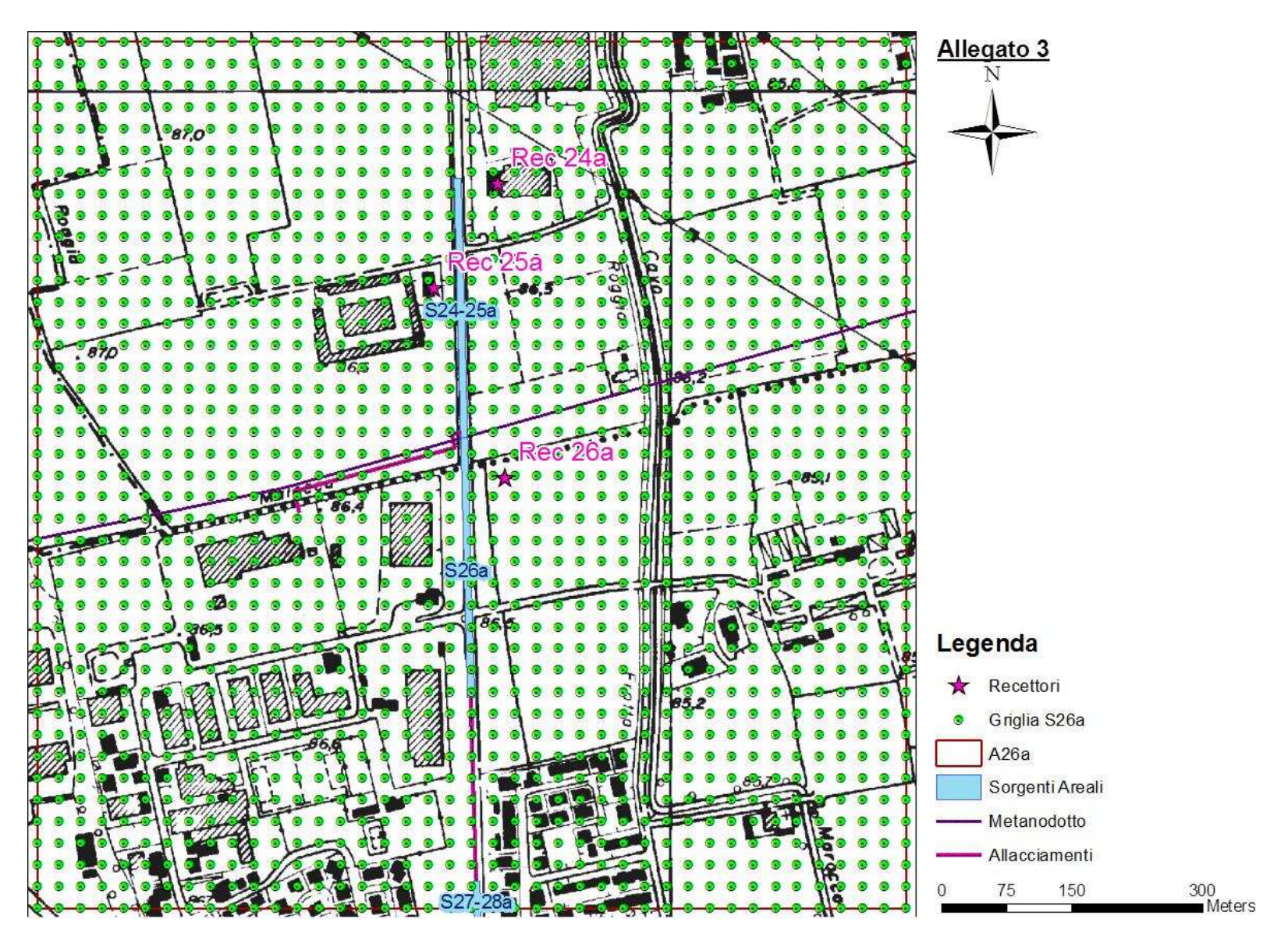

**Figura 54 - Localizzazione Griglia di Calcolo Sorgente S26a.** 

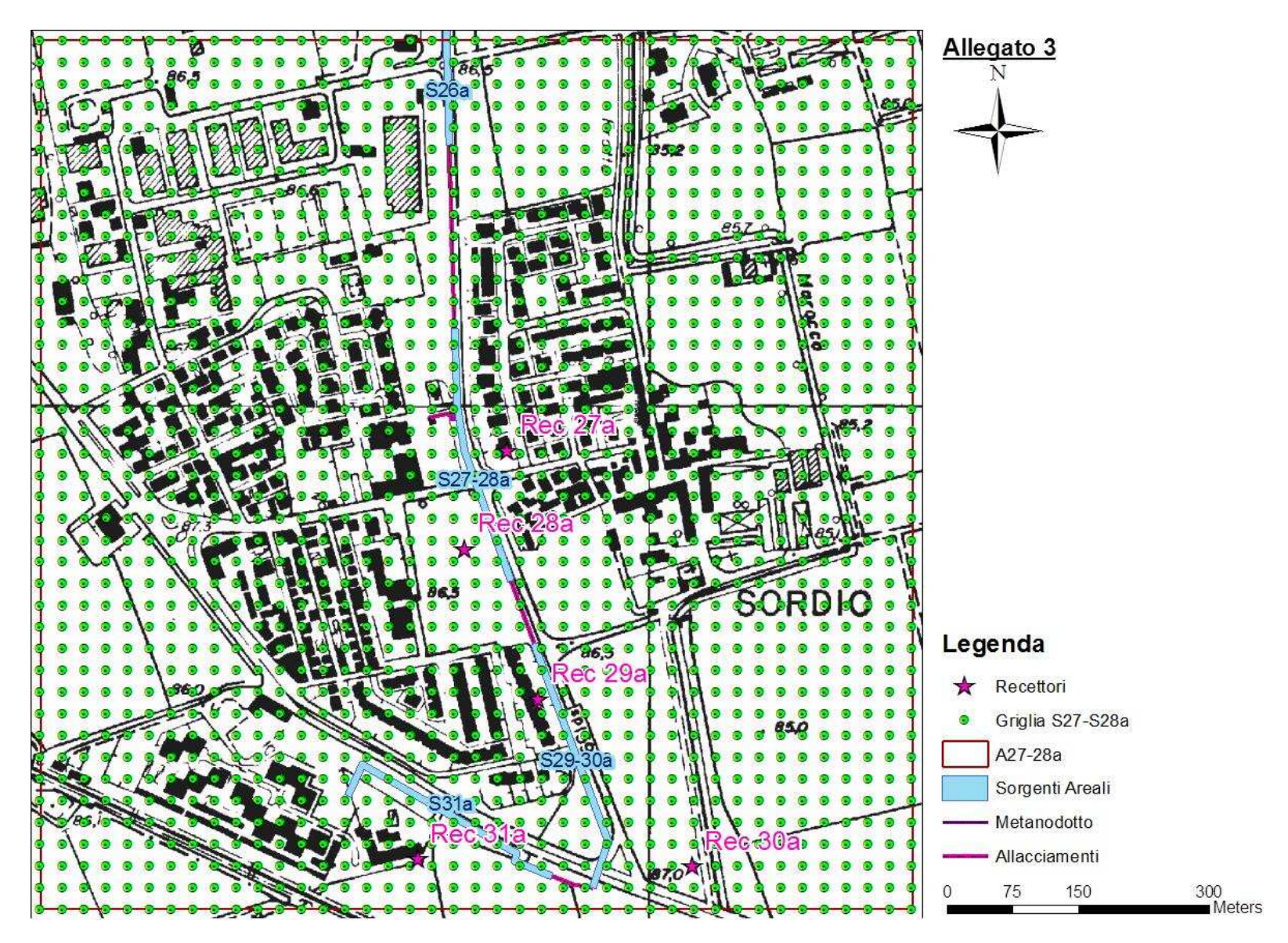

**Figura 55 - Localizzazione Griglia di Calcolo Sorgente S27-28a.** 

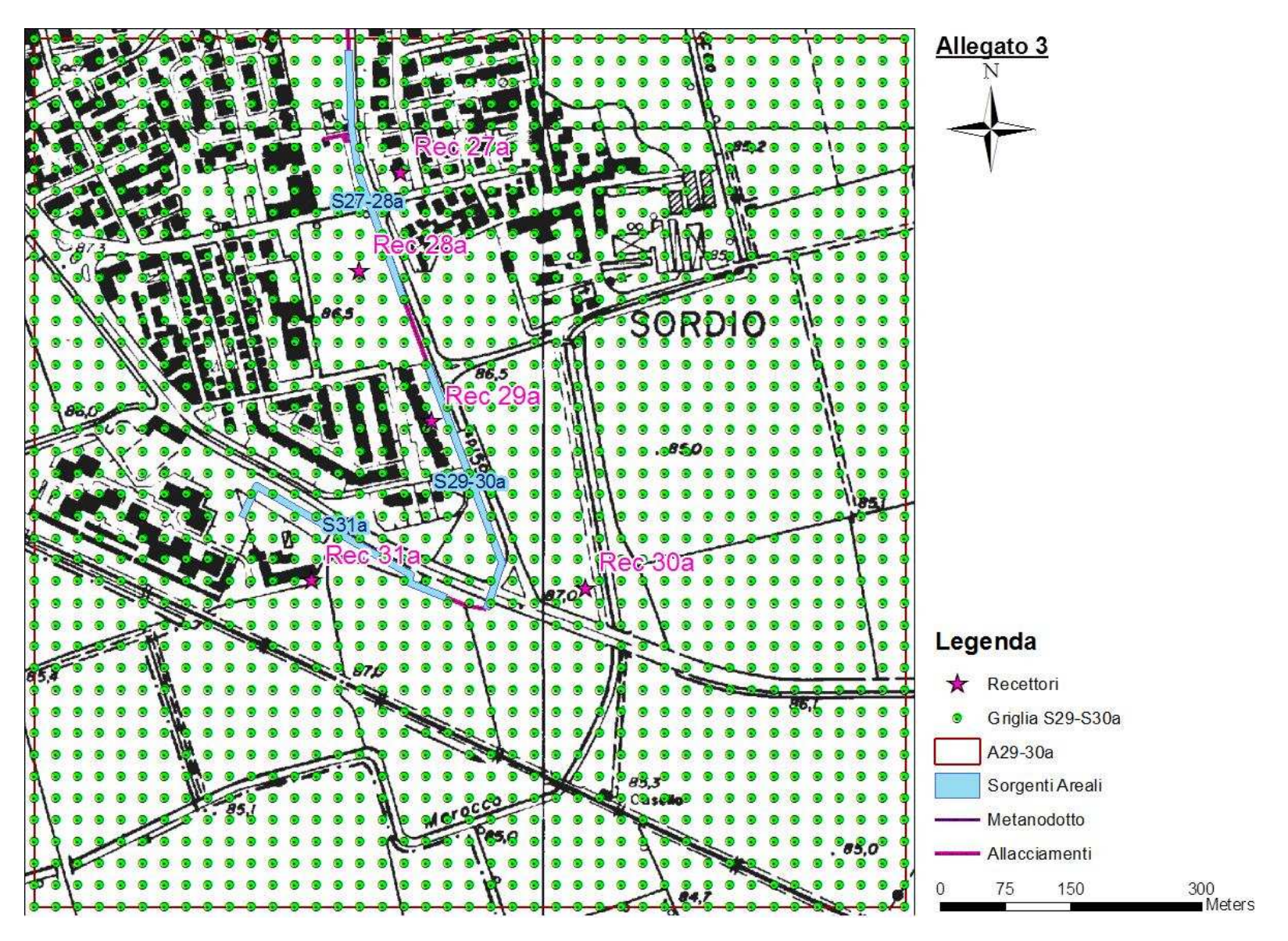

**Figura 56 - Localizzazione Griglia di Calcolo Sorgente S29-30a.** 

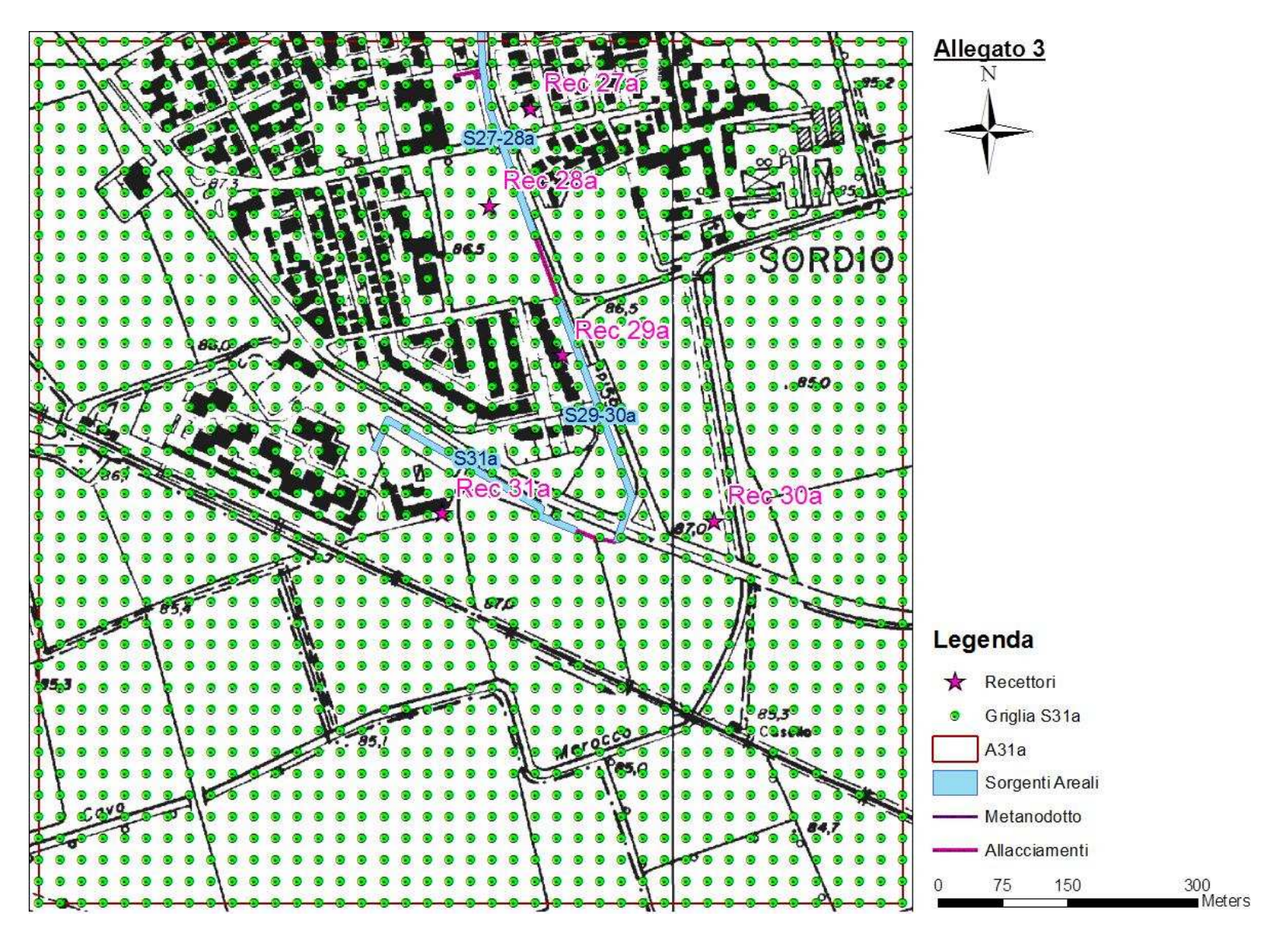

**Figura 57 - Localizzazione Griglia di Calcolo Sorgente S31a.**